$\ddot{\phantom{a}}$ 

Ź,

(NASA-CR-176612) A LABORATORY INVESTIGATION N86-23436 OF THE VARIABILITY OF CLOUD REFLECTED RADIANCE FIELDS Final Technical Report (Colorado State Univ.) 72 p EC A04/MF A01 Unclas  $CSCL 20F 63/74$  $\zeta_{\rm{max}}$  .

م ۔..

FINAL TECHNICAL REPORT

FOR

NASA Grant NAG5-387

entitled

A Laboratory Investigation of the Variability

of Cloud Reflected Radiance Fields

Principal Investigator: Thomas B. McKee

Co-Investigator: Stephen K. Cox

Department of Atmospheric Science Colorado State University Fort Collins, Colorado 80523

Ť

## FINAL TECHNICAL REPORT

 $\frac{1}{\sqrt{2}}$ 

 $\ddot{\phantom{0}}$ 

 $\mathbf{u}$ 

# TABLE OF CONTENTS

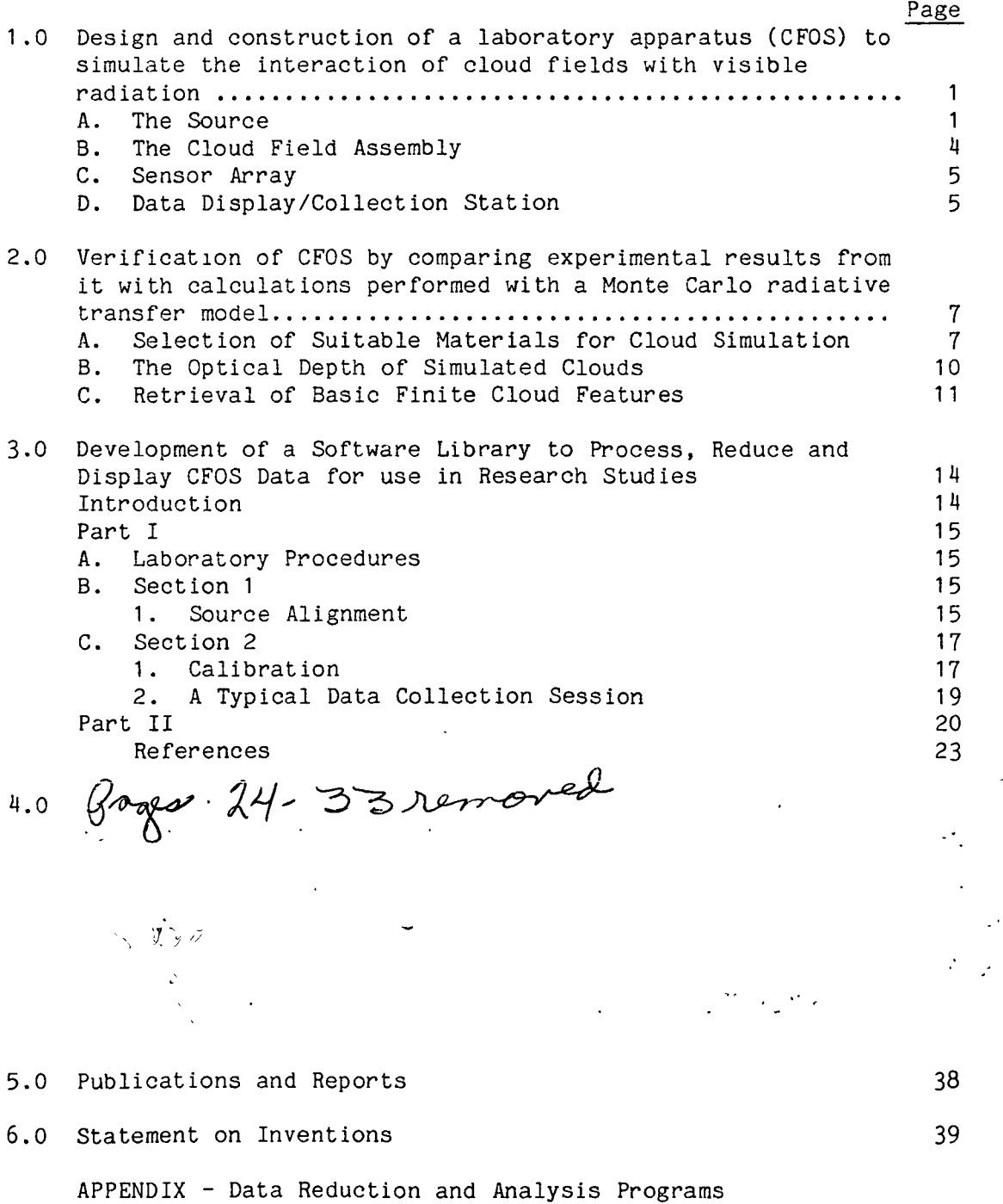

for the Cloud Field Optical Simulator 40

 $-1 -$ 

 $\ddot{\phantom{a}}$ 

 $\bar{\mathcal{A}}$ 

 $\mathbf{r} \in \mathcal{N}$ 

#### FINAL TECHNICAL REPORT

 $\overline{\phantom{a}}$ 

During the term of support by NASA of this research program, we have successfully developed a new approach to determining the radiative properties of complex cloud fields. This innovative research began as a unique, untried concept and has matured into a verified, useful technique. The accomplishments of this research are highlighted below. Following the highlights are brief explanations of each accomplishment.

Accomplishments:

- o Design and construction of a laboratory apparatus (CFOS) to simulate the interaction of cloud fields with visible radiation.
- o Verification of CFOS by comparing experimental results from it with calculations performed with a Monte Carlo radiative transfer model.
- o Development of a software library to process, reduce and display CFOS data for use in research studies.
- o Utilization of CFOS to study the reflected radiance patterns from simulated cloud fields.
- 1.0 Design and construction of a laboratory apparatus (CFOS) to simulate the interaction of cloud fields with visible radiation.

The CFOS apparatus is designed to measure the simulated reflection of shortwave radiation by optically thick clouds. The CFOS basically consists of a light source, a target cloud field, an array of radiation detectors and a data display/collection system. Fig. 1 shows a schematic of the CFOS which is housed in a 10 m X 10 m dark room at the Department of Atmospheric Science at Colorado State University. Each of the components which comprise the CFOS has been selected or designed to simulate as closely as possible the actual interaction of visible solar radiation with real clouds and to perform measurements on the simulation analogous to the real world case. Each aspect of the CFOS is described below along the rationale used in selecting various options in the components design.

#### A. The Source

In simulating the interaction between the visible solar irradiance and clouds it is desirable to duplicate as closely as possible three characteristics of the natural source. First, the source should possess, to the extent possible, a visible spectrum of a 5700 K blackbody radiator. Second, the beam irradiance should be uniform across the area of the cloud field, and third, the beam should be parallel. Because the cost of constructing a solar simulator approaching the above description would have been prohibitive, efforts were focused on achieving the latter two characteristics for the following reasons. First, theoretically, the spectral distribution of the incident radiation is important only in relation to the microphysical properties of the cloud; i.e. scattering

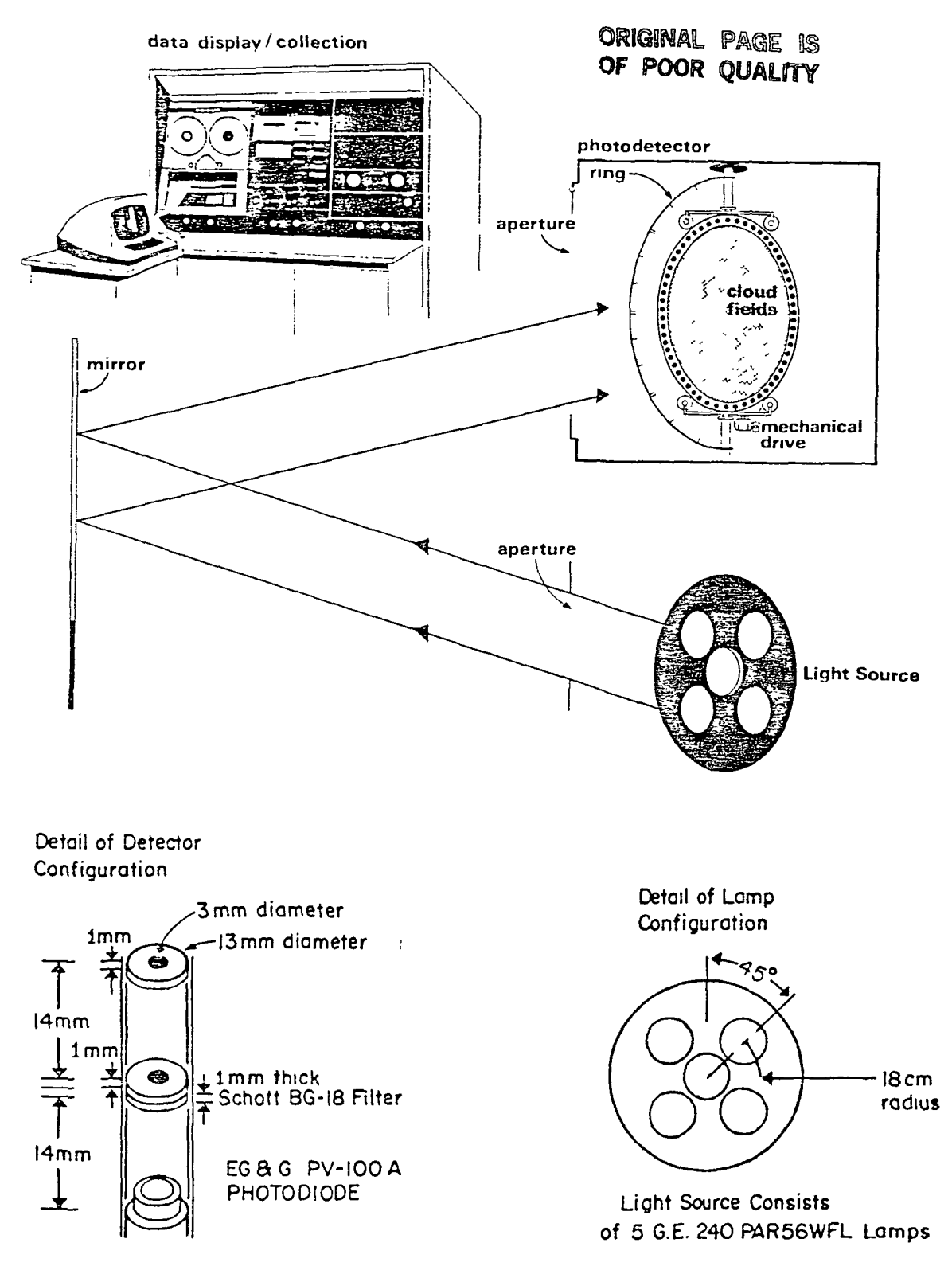

Figure 1. A schematic drawing of the Cloud Field Optical Simulator (CFOS) designed to simulate the interaction of visible solar radiation with optically thick clouds.

 $\overline{z}$ 

properties at a wavelength  $\lambda$  are determined only as a function of the ratio  $\lambda/r$ , and where r is the radius of the droplet. Since simulated clouds used in the CFOS are not composed of droplets (much less the specific droplet distributions measured in real clouds) and in view of the considerations given above, achieving the proper spectral response was given a lower priority and emphasis was given to designing a source which fulfilled the remaining criteria. Maintaining the proper spatial characteristics of the beam, as specified in the second and third criteria listed above, assures that the effects of cloud geometry are<br>accurately taken into account. Doing so, even at the expense of Doing so, even at the expense of achieving less than optimum spectral characteristics, is consistent with recent findings concerning the importance of cloud geometry. To these ends it was found that an array of low voltage display lamps provided illumination with the best spatial uniformity over the target cloud field. The low voltage design of the lamps allows small filament assemblies to be precisely placed at the focal points of accurately molded reflectors. The result is a smooth illumination curve which decreases slowly (7% in the first  $4^{\circ}$ ) as a function of the angle from the beam axis of each lamp. Use of an array of overlapping beams, each aimed at a different section of the cloud field, results in an irradiance uniform to within  $\pm 3\%$  of the mean value in the plane of the cloud field. The source was placed behind a circular aperture 0.5 m in diameter to shield the cloud field from stray light and to constrain the beam to within 3° of its axis, thus assuring nearly parallel light. The beam is reflected by a large plane mirror in order to allow enough distance (20 m) for the nearly parallel beam to diverge to a cross section sufficient to illuminate the entire target area  $(-3 \text{ m}^2)$ . Although the source output is reasonably constant in " time, it is monitored by a wide field-of-view detector near the cloud field so that the effects due to even small variations may be accounted for in the analysis.

## B. The cloud field assembly

The target cloud field assembly consists of the simulated clouds and the hardware necessary to support and orient the clouds with respect to the incoming radiation and the detectors. The assembly is contained in a separate  $4 \text{ m } X$   $4 \text{ m } X$   $4 \text{ m }$  black box in the laboratory room. The types of materials used to construct the simulated clouds are discussed in Sections 3a-c. As shown in Fig. 1, the target cloud field is mounted in a circular area ~2 m in diameter. The incoming radiation enters through a large aperture in one face of the box. The target cloud field is oriented in a vertical plane and has two rotational degrees of freedom. The first of these allows rotation about the vertical axis of the cloud field and simulates changing solar zenith angle. The second-rotation is about a horizontal axis through the center of and perpendicular to the plane of the cloud field which allows simulation of a change in solar azimuth angle. Each of these rotations is driven by a separate motor and may be controlled at the data display station. The rotations are monitored to the nearest degree through the use of optical encoders and associated logic circuitry. Any sun-cloud geometry of interest may be easily simulated in the CFOS as a result of this design.

### C. Sensor array

In order to examine the relationship between the summative and component properties of radiation reflected from the simulated clouds it is necessary to sample the radiation field from a number of angular viewing coordinates. The placement of the CFOS sensors with respect to the cloud field may be seen in Fig. 1. Fifteen sensors are mounted on a semi-circular ring whose ends are attached to the cloud field apparatus at points above and below the cloud field on its vertical diameter which serves as an axis of rotation for the ring. The sensors are spaced at increments of 10° of arc along the ring, beginning at the center of the ring and proceeding toward its ends. This sensor configuration permits a density of angular sampling of the reflected radiation which is more than adequate to establish the relationships between the desired quantities.

Each sensor consists of a high-quality silicon photodiode with a built-in high-gain operational amplifier circuit. The diodes are mounted in small cylindrical enclosures each of which contains a spectral filter and two circular diaphragms. The diaphragms limit the field of view of each photodiode to 7.5° half-angle. The relative spectral responses of the detectors with and without the optical filters are shown in Fig. 2. The filtered spectral response corresponds closely to that of the human eye. Thus, features visually observed should be evident also in the measurements. The field of view of the detectors is such that the center detector resolves a circular area 0.5 m in diameter when viewing the cloud field at the nadir. By using the relationships between the optical and geometric properties of simulated and real clouds (see Sections 3a-c) it is possible to associate the CFOS sensor configuration with that of a real world sensor 100 km above the earth's surface with a nadir ground resolution of 25 km.

#### D. Data display/collection station

One of the advantages of a laboratory investigation of the radiative properties of clouds lies in the ability to observe an unchanging cloud<br>field from a variety of angular coordinates. This feature is fully field from a variety of angular coordinates. appreciated by observing the changes in the various detector voltages as the "sun-cloud-sensor" geometry changes. The output of each sensor including the source monitor may be read from digital voltmeters at the data display/collection station. An array of light-emitting diode bar<br>graph displays indicates the voltage outputs of all 15 diodes graph displays indicates the voltage outputs of all 15 diodes simultaneously, giving an instantaneous sample of the radiance patterns. The simulated solar zenith and azimuth angles and the angle of rotation of the detector ring are controlled from and monitored at the display station.

In order to examine the structure of the radiance patterns and to detect changes in the field or image as the clouds' geometric properties are changed it is necessary to assemble all measurements into a single representation of the reflected radiance pattern. This is accomplished in two stages by the CFOS. First, the data are recorded using an Apple II microcomputer as a smart data collection device. Various parameters such as sampling rates and the numbers of measurements included in average readings may be programmed into the data collection process. Second, the data from the floppy diskette in the Apple II are transferred

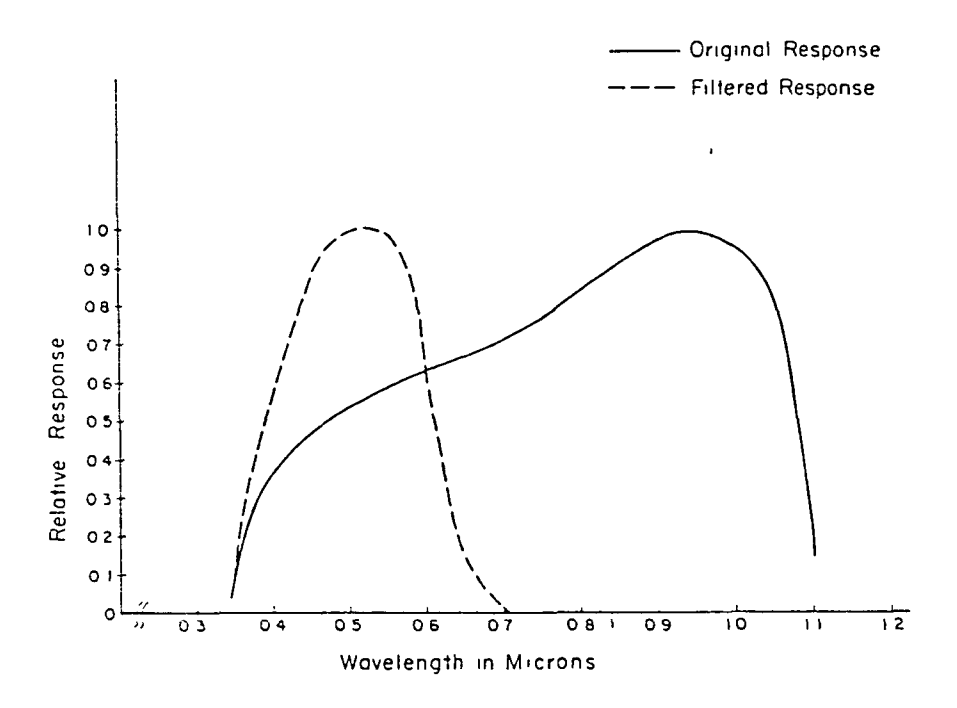

Figure 2. The relative spectral responses of the detectors used in the CFOS with and without optical filters.

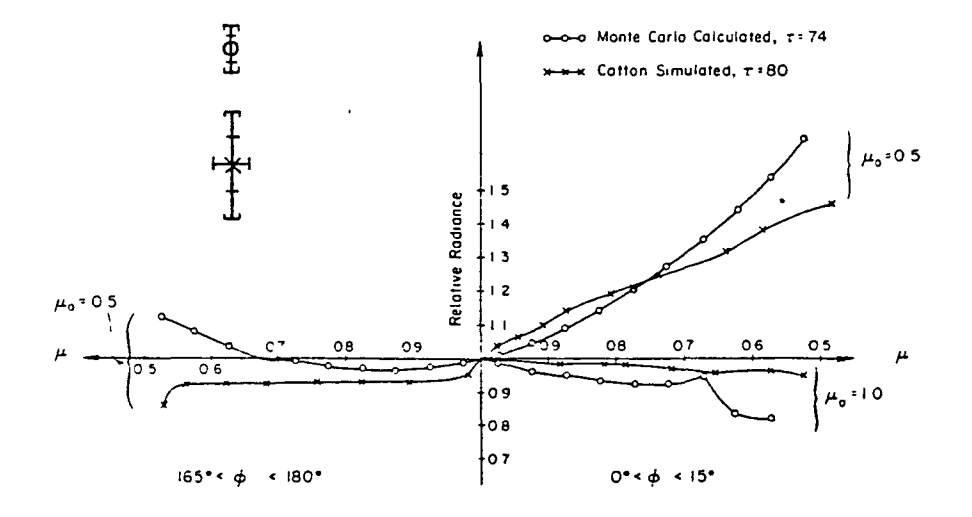

 $\mathbf{I}$ 

Figure 3. A comparison of the relative radiances reflected into the principal plane by cotton-simulated clouds (measured by the CFOS) to those calculated using a Monte Carlo model for water clouds. Comparisons are shown for solar zenith angles of 60° and 0 °. (Only one of the symmetric branches is shown in the 0° case). Note that the uncertainty in observed and modeled relative radiances are a function of the observation zenith angle. The error brackets shown are maximum values typical at  $\mu = 0.55$ . Uncertainties near  $\mu$  = 1.0 are about half these maximum values and are indicated by the error bars.

to an Apple III microcomputer where they are processed. The processing is relatively simple; measurements are rotated into a nadir-relative azimuth angle coordinate system, voltages are divided by relative sensitivities, effects caused by variations in the source are removed, the reflected radiances are integrated over the lower hemisphere to obtain a flux density, and various graphical displays are generated. The total time of the processing of the data is -15 min. Thus, experiments may be repeated for slight perturbations in the cloud field geometry and changes in the radiance field may be appreciated within a short time. Also, data and displays from the radiance patterns may be saved on diskette files for later viewing and comparison.

The CFOS apparatus described above should provide insight into the composition of wide field of view satellite measurements and images. It offers an interactive setting in which cloudy scenes may be created, observed visually, and whose relative radiance fields may be measured quantitatively. The next section describes the verification of the CFOS and in doing so furthers the appreciation of the similitude between the CFOS and the real world.

2.0 Verification of CFOS by comparing experimental results from it with calculations performed with a Monte Carlo radiative transfer model.

The previous sections have described a laboratory device designed to measure the simulated radiative properties of clouds of a realistic shape. In the sections which follow the properties of the simulated clouds and the relationship of their scattering properties to those of simulated water clouds are discussed. The verification of the CFOS is based not on analogies between the microphysical properties of real and simulated clouds, but rather on comparisons of observable radiative properties.

#### A. Selection of suitable materials for cloud simulation

The validity of measurements obtained from the CFOS depends, almost entirely, on the measurable radiative properties of the simulated clouds. Several materials were examined in a search for one which adequately simulates the visible reflective properties of optically thick clouds. The criteria which were examined in the selection process were first, the behavior of the radiances reflected into the principal plane by a horizontally semi-infinite cloud, and second, the visual appearance of the simulated clouds and cloud fields. Based on these criteria, two materials emerged as superior to all others tested; they are surgical quality sterilized cotton and decorative billet (DB) styrofoam which is marketed by Dow Chemical under product code #81568.

It should be emphasized that the manner in which light interacts on the microphysical scale with the materials selected may differ considerably from the classical picture of independent Mie scattering in a spherical polydispersion. For example, the surgical cotton used in the experiments consists of long fibers of mainly cellulose from 10 to 25 ym in diameter. The mean index of refraction of cellulose is 1.55 in the mid-visible. The DB styrofoam is a polystyrene extrusion. It contains no pigments or other suspensions and has a mean cell dimension of 1.9 mm. The index of refraction of polystyrene is 1.59-1.60 in the visible.

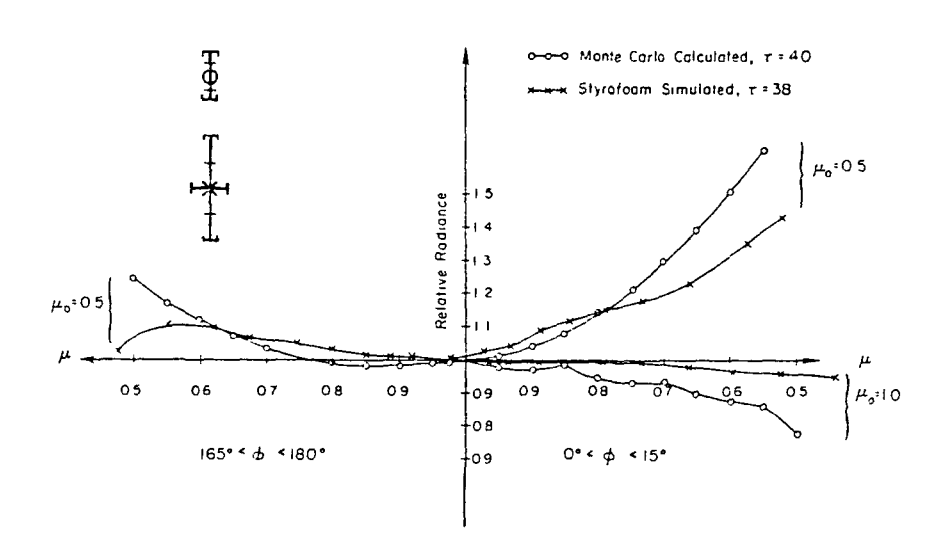

 $\overline{1}$ 

 $\bar{\mathbb{Z}}$ 

 $\ddot{\phantom{a}}$ 

 $\bar{\mathbf{z}}$ 

Figure 4. As in Fig. 3, but for styrofoam-simulated clouds.

 $\mathbb{R}^2$ 

 $\omega_{\rm c}$  .

 $\bar{V}$ 

 $\overline{\phantom{0}}$ 

 $\hat{z}$  .

 $\mathbf{I}$ 

- 9 - **ORIGINAL PAGE IS** OF POOR QUALITY

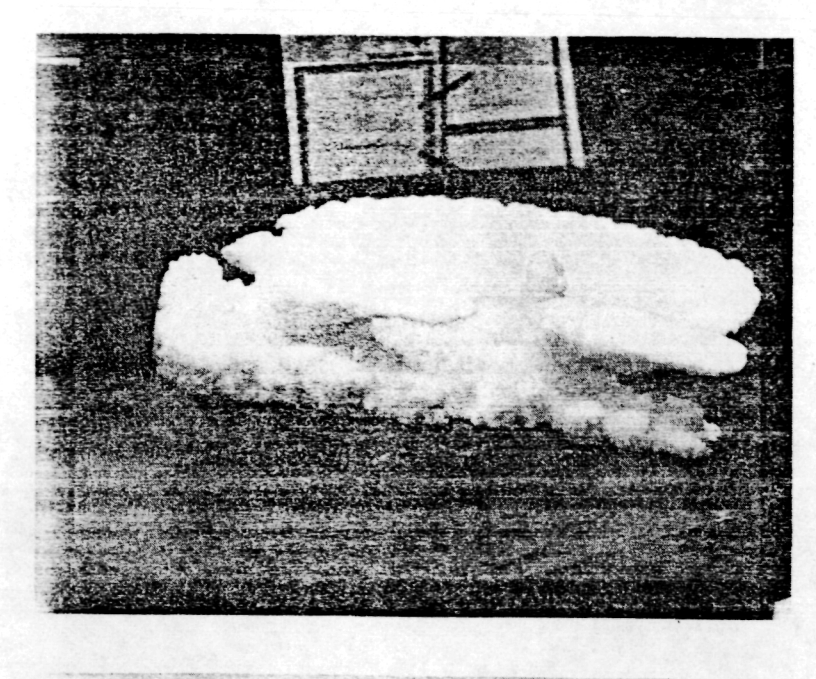

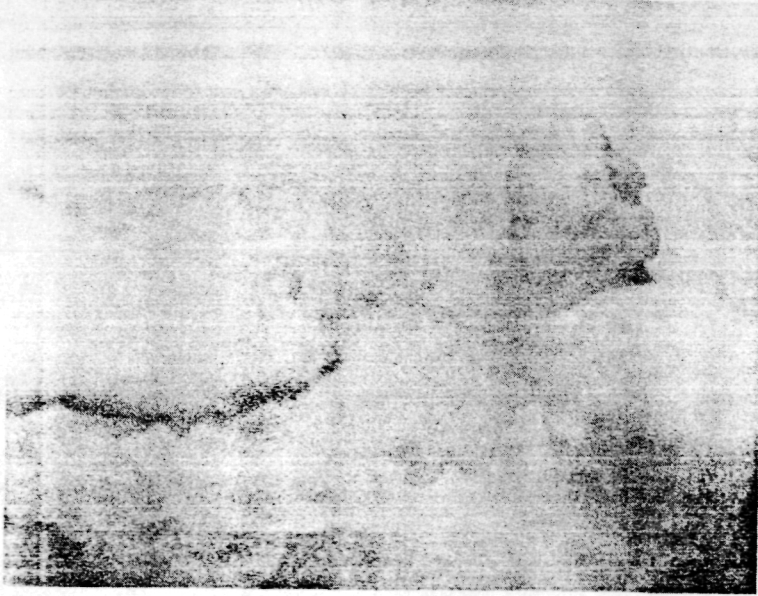

Figure 5. Photographs of a styrofoam-simulated cloud system. The bottom photograph is an enlargement of the first showing the detail of the area between the simulated cumulonimbus clouds.

Polystyrene is a transparent plastic. The white appearance of styrofoam results 'from multiple reflections of the incident light from the many facets which surround the individual cells. Thus, it would be difficult to draw an analogy between the local scattering process in water clouds and the multiple reflection process in styrofoam. Moreover, recent studies have shown that cloud shape may dominate microphysical scattering as the most important factor affecting the radiance pattern. Also, it is doubtful that any material which closely duplicates the scattering process in water clouds would possess an extinction coefficient great enough to permit simulation of optically thick clouds in a laboratory setting. The goal of the CFOS experiment is to determine if it is possible to simulate the observable properties of optically thick clouds of a realistic shape and not necessarily to duplicate the exact scattering process on the microphysical scale. Thus the determination of which materials are best qualified as simulation materials is based on comparison of observable optical properties of the simulation materials with those predicted by radiative transfer models of real water clouds. Such comparisons have been made for "horizontally infinite" and cubic finite cloud shapes.

Figures 3 and 4 show comparisons between the radiances reflected into the principal plane by horizontally infinite cotton and styrofoam simulated clouds compared with theoretical curves derived from a Monte Carlo radiative transfer calculation. The model was run for a C.1 (Deirmendjian, 1969) droplet distribution with an absorption for a wavelength of 0.7  $\mu$ m and for solar zenith angles with cosines of  $\mu$  = 1.0 and  $\mu_{\alpha}$  = 0.5. The radiances have been normalized to the value at the zenith and are displayed as a function of the cosine of the zenith angle ( $\mu$ ) and the relative azimuth angle  $\phi$  into which they are reflected. Scattering into the forward direction (0<sup>°</sup>  $\leq$   $\phi$   $\leq$ 15<sup>°</sup>) is depicted in the right halves of the figures and backscatter (165°  $\leq \phi \leq 180^{\circ}$ ) is indicated in the left halves. The materials are almost equivalent in satisfying the first criterion. The styrofoam-simulated clouds display a slightly more realistic behavior in the backscatter direction.

Both materials do well in simulating the visual appearance of real clouds. Fig. 5 shows photographs of styrofoam-simulated clouds of a realistic shape. If we add a third criterion, the ease of working with the materials, styrofoam is preferable for the following reasons. First, styrofoam is rigid and will maintain a constant ratio of geometric to optical depth, and the shape of simulated clouds will be retained regardless of orientation. Second, the simulated styrofoam clouds are easily placed and maneuvered in a cloud field and may be categorized and stored for use in other cloud scenes. Finally styrofoam clouds are easily made into regular shapes i.e., cubes, cylinders, spheres, etc., so that their radiation properties may be compared with theory.

#### B. The optical depth of simulated clouds

Ť

In order to relate the reflective properties of simulated clouds to real water clouds it is necessary to have an accurate estimate of the optical depth of the simulated clouds. One means of doing so is based on the bulk radiative properties of a 'horizontally-infinite' sheet of the cloud material at 0° zenith. Specifically, theory predicts that the ratio of the spectral reflectance R, to the spectral transmittance  $T_1$  of a semi-infinite cloud over a non-reflecting surface is nearly a linear

function of optical depth (see, e.g., Coakley and Chylek, 1975; Stephens, 1978). Fig. 6 shows a plot of the ratio of R/T generated from the parameterization of Stephens (1978) for water clouds in the visible portion of the spectrum. The solid curve shown in the figure is the result of a linear regression of the form  $R/T = \tau(\ln \tau + 8.307)/153.149$ , which is nearly linear for 10  $\lt$   $\tau$   $\lt$  200. Also shown is the ratio  $(R, \gamma, T)$ calculated using an Eddington model for various microphystcal distributions and <code>afew results of the R $_{\lambda}/\rm T_{\lambda}$  ratio from Monte Carlo</code> calculations. The nearly linear dependence between  $R/T$  and  $\tau$ , the visible optical depth, is apparent.

An equivalent visible optical depth  $(\tau_{\alpha})$  may be assigned to the CFOS cloud material by measurement of the ratio of  $R/T$  for a sheet of the material with a large ratio of horizontal to vertical dimension. Once  $\tau$  is established for a large slab of styrofoam several clouds may be material with a large ratio of horizontal to vertical dimension. is established for a large slab of styrofoam several clouds may "sculptured" from the slab while maintaining in each the vertical dimension of the original slab. The procedure requires an additional stop in the case of cotton since the vertical structure of the original "slab" (surgical cotton is available in 12" X 60" sheets) cannot be maintained while forming clouds of a realistic shape. However, it was maintained while forming clouds of a realistic shape. found that the mass of the material in a vertical column of unit cross section is also related to the ratio of the R/T in a nearly linear manner (see Fig. 7). Thus, for a cloud simulated from surgical cotton on approximate visible optical depth may be assigned by weighing the cloud and measuring its cross-sectional area to determine the area mass density, then using the R/T line as a transfer function to obtain  $\tau_{\rm e}^{\phantom{\dag}}.$ 

#### C. Retrieval of basic finite cloud features

 $\epsilon$  .

A crucial test of the CFOS is the ability to measure the reflected radiances of finite clouds. Figs. 8 and 9 show comparisons between radiances reflected into the principal plane by finite clouds as measured on the CFOS and the same quantities predicted by the theoretical Monte Carlo model described in McKee and Cox (1976). The radiances in each case have been normalized by the radiance measured or calculated at the zenith. The CFOS profiles have been retrieved from measurements over a field of simulated (styrofoam) cubic clouds cut from a slab of material whose R/T ratio corresponded to an equivalent vertical optical depth  $\tau_e$  = 76. The simulation clouds were placed at the centers of adjacent squares of sides 5w, where w is the dimension of the finite cubic cloud. This arrangement resulted in a true fractional cloud cover  $f = 0.04$ . The cloud rows were aligned along two mutually perpendicular axes, one of which formed the line of intersection of the principal plane with the surface. Figs. 8 and 9 show measured retrievals. The first (applicable only for observation of the cloud field in the direction of the cloud rows) assumes that as the observation zenith angle  $(0)$  increases, the solid angle of the observed cloud field relative to the underlying surface increases by a factor of  $1 + tan\theta$ , resulting in a modified fractional cloud cover f' given by

 $\label{eq:22} \mathbf{f}^{\intercal} = \begin{cases} \mathbf{f}(1 + \tan\theta), & \theta < \theta_{\max} \\ \mathbf{f}_{\max} = \mathbf{f}(1 + \tan\theta_{\max}), & \theta > \theta_{\max} \end{cases}$ 

In the above,  $F_{\text{max}}$  is the fractional cloud cover derived as the tops and sides of the  $c\ddot{\text{u}}\text{b}$  clouds maximally obscure the inter-cloud spacing. Note, in the present case, for observations taken in the principal plane

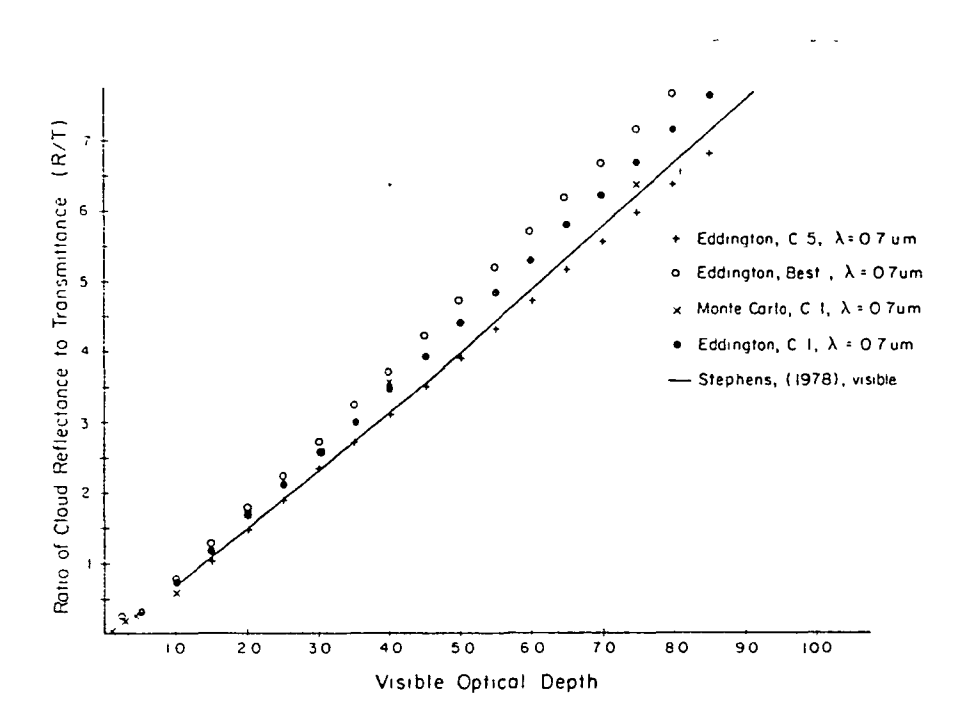

Figure 6. The ratio of reflectance to transmittance for horizontally infinite clouds plotted as a function of optical depth in the visible region of the spectrum for a solar zenith angle of 0°. Values of the ratio from the Eddington and Monte Carlo models are valid at  $0.7 \mu m$ , values from Stephens (1978) are representative in the visible ( $\lambda \leq 0.75$   $\mu$ m).

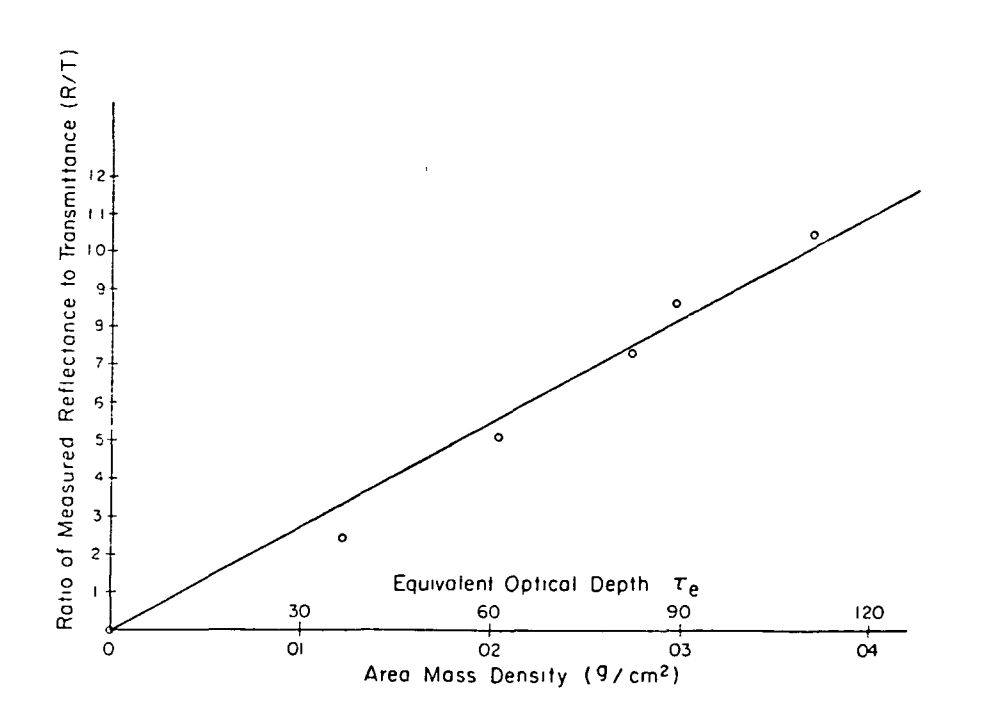

 $\mathbf i$ 

Figure 7. The ratio of reflectance to transmittance for cotton simulated "horizontally infinite" clouds plotted as a function of the area mass density of the material which is used as a transfer function to obtain the equivalent optical depth of simulated clouds.

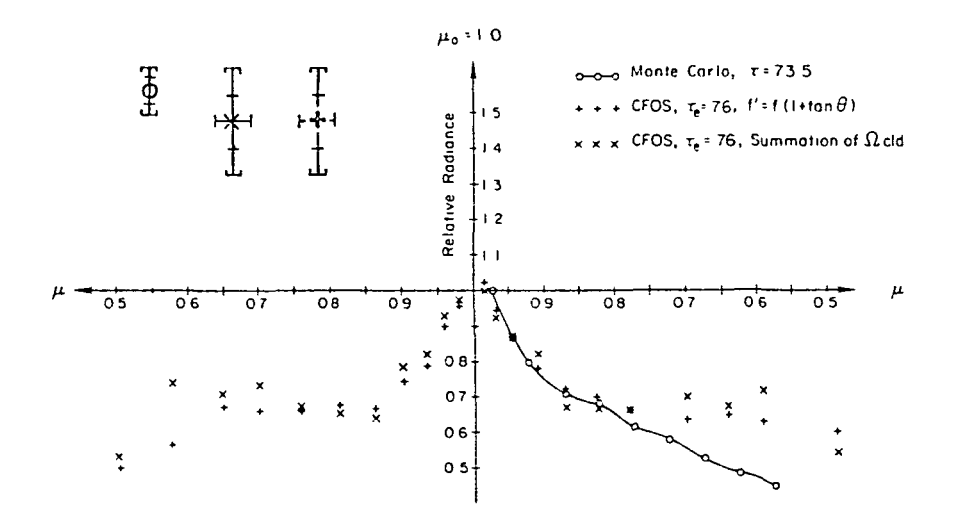

A comparison between calculated and simulated radiances reflected Figure 8. from finite cubic clouds into the principal plane for a solar zenith angle of  $0^{\circ}$  using styrofoam as the cloud simulation material. (Only one of the symmetric btanches is shown for the modeled results.) Note that the uncertainty in observed and modeled relative radiances are a function of the observation zenith angle. The error brackets shown are maximum values typical at  $\mu = 0.55$ . Uncertainties near  $\mu = 1.0$  are about half these maximum values and are indicated by the error bars.

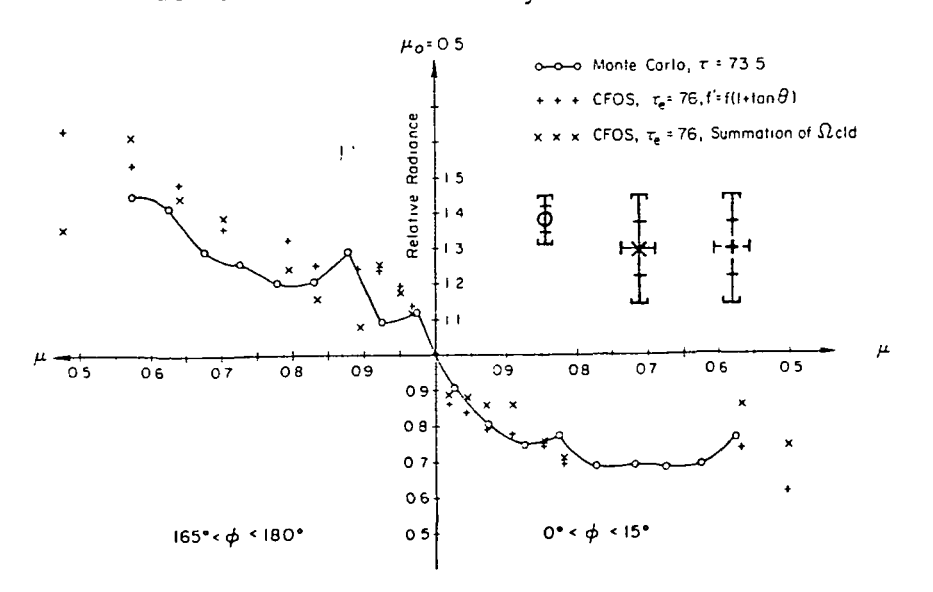

Figure 9. As in Fig. 8, but for a solar zenith angle of  $60^\circ$ .

(parallel to the row directions),  $f_{max}$  = 0.20 and  $\theta_{max}$  = 76°, which is larger than the zenith angle of any of the observations depicted below, so that the first line in the equation above applies. The second treatment utilized the exact geometry of the cloud field and the CFOS detectors, counted the clouds in the field of view, and calculated the total solid angle subtended by the clouds and their shadows. In this interpretaiton the radiance measurement (N) is given as

$$
N = N_{c1d} \cdot \Omega_{c1d} + N_{cir} \cdot \Omega_{cir} + 0 \cdot \Omega_{sdw},
$$

where the subscripts eld, clr, and sdw represent cloud, clear and shadow, respectively, and  $\Omega$  is the fractional solid angle subtended by each target component. It was assumed that there was no radiance contribution from the shadow regions. The clear measurements were made of the surface on which the clouds were mounted in the absence of the clouds. The albedo of the surface was 0.02. The second treatment resulted in a "noisier" curve because a single cloud was either considered completely within or exterior to the field of view. Nevertheless, smoothed versions of the curves are in good agreement. The apparent disagreement between the curves for the 0° solar zenith case at large observation zenith angles is principally from two factors. First, the styrofoam material is least faithful in its reproduction of the reflected radiance of real clouds at the larger observation angles as evidenced in the comparisons for horizontally infinite clouds in Fig. 4. Second, in the Monte Carlo model, for a 0° solar zenith angle, there is no radiation incident on the vertical side walls of the cubic clouds. However, in the laboratory, the incident radiation is not parallel in the strictest sense. Thus, over the extended cloud field, some incident radiation falls on the vertical walls of some of the simulated clouds. This results in relatively brighter side walls in the simulated case which contribute greatly to the radiance field at larger observation zeniths.

It should be noted that the retrieval of the finite cloud reflected radiances described above represents a rigorous test of the CFOS concept. The low surface albedo (0.02) combined with the extremely small fractional cloud cover (0.04) resulted in reflected radiances at the lowest bound of the domain for which the CFOS was designed. Larger clouds, smaller cloud spacing and more realistic simulated surfaces will all tend to increase the radiance signal. In addition, the above experiment represents the retrieval radiances reflected from only part of the scene. Measurements of total scene radiances are of a more stable nature.

3.0 Development of a software library to process, reduce and display CFOS data for use in research studies.

#### Introduction

 $\frac{1}{2}$ 

This manual was written in order to provide a transfer of established methodology used in the operation of the Cloud Field Optical Simulator (CFOS) to interested users of the device. Throughout this document it is assumed that the reader is familiar with the basic design and purpose of the CFOS. If this is not the case the reader is referred to a publication Davis, Cox and McKee (1983), which will provide sufficient backround

information and which may be found in Appendix A. This manual is divided into two parts. Part one is a description of the methodology of data collection. In part one the reader will find a discussion of alignment of the CFOS, calibration of the sensors, and the normal procedure which has been developed to collect meaningful data. Part two is a discussion of data processing. The main thrust of part two focuses on how to proceed from the raw data to an array of bi-directional reflectance data. This, of course, is not the only product for which the CFOS was designed but the basic methods are demonstrated in obtaining this type of data. Part two necessarily discusses some of the application software which has been written for the CFOS although additional software exists for particular tasks. All the software is listed in Appendix B along with a brief statement of its purpose. Finally, it must be noted that all of procedures associated with the CFOS have been in a constant state of flux. CFOS itself has always been in part the object of the ongoing research effort. Thus, especially in using the applications software, some user familiarity with the code must be established. CFOS is not now, nor in all probability will ever become a black-box laboratory device.

I. PART I

#### A. Laboratory procedures

Part I is divided into two sections. Section one presents suggescions, advice and procedures to ensure that the basic laboratory device is aligned for data collection. Certain care must be taken before any data is collected especially if there has been a significant down period or if it is discovered that the device has been moved or altered as may happen for instance if items not related to CFOS have been moved in or out of the basement annex. Section two discusses the calibration and method of data collection which has been found to provide the best results to date. It should be stressed at the outset that calibration should be considered part of the data collection process since it has been found that the calibration coefficients are not constants. In all of part one it is assumed that the reader has been briefed on the proper way to power up the laboratory and on the functions of the various controls accessed at the data display station.

## B. Section 1

#### 1. Source alignment

The source may need to be realigned periodically because of the reasons mentioned above. The source alignment consists of adjustment of the relative position and orientation of the light source itself and the mirror and establishing the zero degree position of the cloud field ring all of which are interdependent. An iterative procedure has been developed which seems to work reasonably well; however, it is somewhat time consuming. One begins by ensuring that the normal to the cloud field ring is pointing in the approximate direction of the light source. Then by adjusting the position of the array of lamps so that its lateral positioning behind the aperture appears symmetric when viewed by an observer standing on either side of the cloud field ring. In other words, if you can see all the lamps except for part of one of the lower lamps when standing on one side of the cloud field ring, then if you move to the other side of the ring you should be able to see all of the lamps except for a similar portion of the other lower lamp. The position and orientation of the mirror may also need adjustment in order to accomplish this. It may take a few to several adjustments obtain the desired symmetric alignment.

Next, the true zero zenith angle must be set. To do so it is first necessary to establish the center of the cloud field with respect to the direction of the incoming beam. An aluminium bar has been constructed for this purpose. It is fitted with cylindrical feet on each end which may be inserted into the holes in the cloud field ring. A small hole has been drilled in the middle of the bar through which the source light may pass to form a small image of the lamp source on the cloud field backround. The image marks the center of the cloud field with respect to the incoming beam. Next, an alignment photodiode which is mounted in a circular magnetic support is placed on the cloudfield backround at the center point. The photodiode is connected to an operational amplifier circuit and thus requires a supply votage of  $+/-$  15 volts. The output of the device may be read using a digital voltmeter. By examining the output of the device for changes in the simulated solar zenith angle about the initial orientation, one may establish the center of the response pattern. This point marks the true zero of the solar zenith angle regardless of the reading on the data display panel meter. The zero readout may be reset once the optical zero is established. It should be pointed out that near the zero of the solar zenith angle there will be little change in the output of the device due to the nature of the cosine response. Thus one would be well advised to look for symmetric points at larger angles about the zero in solar zenith.

After the optical zero zenith angle is established the next step in the general alignment procedure is to check the spatial homogeneity of the incident irradiance field. The magnetically held diode may be used to check the homogeneity of the incident radiance field. By moving the device about to different positions on the cloud field and comparing the output voltage at the various points homogeneity may be established. If the incident pattern is not homogeneous then the orientations of the individual lamps must be must be adjusted relative to each other. This may be a time consuming process depending on how non-homogeneous the field is and on how large the region is where homogeneity is desired. It is convenient to employ a second digital voltmeter to monitor the output of the test diode. The second dvm should be placed near the lamp source so that it can be read at the source. Then while adjusting the individual lamps with the test diode placed in a region of particularly high or low irradiance the effect of the re-aiming of the individual lamp may be monitored. The dvm located near the interior of the CFOS is convenient to monitor changes in the test diode output as the diode is moved about on the cloud field. Two items should be noted while checking the homogeneity of the incident beam. First, the test diode circuit outputs a dark current voltage which must be subtracted from the readings before establishing the relative magnitude of the incident irradiance. Second, the reorientation of the individual lamps changes to some extent the optical zero zenith angle. If in the process of smoothing the incident light one upsets the optical zero the preceding step should be repeated.

The next item in this section concerns the cleanliness of the glass surfaces in the CFOS. The large mirror will need cleaning from time to

ļ

time and the frequency of the cleaning will be obvious. Also, the photodiode glass covers and the glass optical filters housed within each collimating can should be cleaned periodically, especially after significant down time. When this is done the individual diodes invariably become misaligned and uncalibrated. Recalibration will be covered in section 2 of part 1. To re-align each diode a simple flashlight device has been construced which may be mounted over the exterior of each diode can and which projects a small spot of light toward the center of the cloud field backround. The device is powered by any 4.5 volt d.c. source. It is helpful to mount a white piece of paper or cardboard at the center of the cloud backround and to turn off the main lights since the projected spot of light is rather dim. The center of the cloud field may be established on the white reflector as explained above using the large aluminium bar. In this manner each diode's field of view may be centered at the center of the cloud field after the glass surfaces have been cleaned.

The final item to be discussed in this section concerns the alignment of the detector arc. This is one of the simplest of the procedures. The optical zero of the detector ring is established at the position where the shadow of the detector ring falls on the center of the cloud field. Actually, there are five shadows since there are five lamps, but it is fairly oovious where one should place the detector arc zero point. The readout may be reset to zero at this point if desired but this is not necessary if the offset is programmed into the software.

#### C. Section 2

This section presents a discussion of procedures used more on a daily basis or even more often to ensure quality data. These methods pertain to the actual process of collecting the data and maintaining calibration. It is easiest to begin with the data collection device—the Apple II plus computer and the data logging program. After turning the computer on, with the disk labeled "cfos prodos" inserted, the logging program is initiated by typing "run calib." This program will prompt the user to insert a properly formatted data disk and to select the number of data scans to be included in each measurement. In an actual data collection session 30 data scans have usually been used. However, for merely observing the diode outputs a smaller number is more convenient. The program then displays the output of each of the diodes and the relevant angle settings. Nothing else will happen until the user presses a "control p" which initiates a write to the disk at the end of the current scanning sequence. Data may be taken in this manner for as many different geometries as desired. When it is desired to end the recording session the user must press the "escape" key which will terminate the file. This is the basic way used to collect the data. Small adjustments to the basic process and specific cautions will be found below as they pertain to collection of bi-directional reflectance data, calibration etc.

#### 1. Calibration

In all the applications for which CFOS was constructed only the relative sensitivities need be determined. Even so, it has been found that constant checks must be made on the diode relative sensitivities since. they may change significantly even with the temperature excursions

induced by the heating system in the basement annex. Thus what follows may seem like overkill, but it has been found that only by continually updating the sensitivities can one expect to obtain results valid to within a few percent.

Each diode circuit has a very high amplification factor which causes a significant dark current signal. It is mainly this compontent of the signal which is temperature sensitive. In order to "predict" the magnitude of the dark current signal, (which is impossible to monitor in an experiment with light incident on the diodes), a separate diode circuit identical to the others has been masked off so that no light may enter the diode can. Note that it is important to ensure that the back of the collimator can is also masked off since it has been observed that sufficient light may enter the can from the backside and cause erroneous results. The purpose of this diode is to put out only a dark current signal which will respond to temperature changes and which may be used to infer the behavior of the dark current signals in the remaining diodes. Simple linear regression has been found to provide predictions of the required dark current signals which are highly correlated to the actual measured valued. (Correlation coefficients greater than 0.99 are not uncommon.) The regression relations should be re-calculated periodically using the following procedure.

It is desirable to collect the regression data over a period of time when the temperature extremes in the CFOS laboratory are similar to those encountered during the data collection session. Thus it may be desirable to collect the data over the weekend before a series of measurements will be made or if the outside ambient temperature has changed drastically to collect a new set overnight. By modifying the data logging program slightly the system may be placed in a continuous logging mode and serveral hundred scans may be recorded from which the regression data may be generated.

The modification consists of inserting the line,

#### "1516 GOSUB 600"

Depending on the amount of time the program is left to record data, a very large may be generated. The software which processes this data is described in Part II. During the time these data are being collected it is necessary that the curtains on CFOS remain closed and is would be preferable if the main overhead lighting remain off.

Once the regression data have been collected the relative sensitivities may be determined. These numbers also change and must be continually updated. In fact, below in the description of a typical data collection session note that a calibration update is performed before each scene measurement. To obtain the relative calibration coefficients an isotropic reflector is used. It has been found that ordinary polyurethane foam provides a surface which is nearly istropic out to observation angles of nearly 60 degrees when illuminated at normal incidence. It is convenient to use magnets to mount the foam on the cloud field backround since it must be mounted and removed frequently. With the foam in place the reflected signal from all the lamps is too large for the highly sensitive detectors. In order to circumvent this problem a separate power supply has been connected only to the center lamp of the light source. A circuit breaker is provided to ensure that the output of this power supply may be

isolated at all times from the AC supply which normally operates the source.

Thus using only the center lamp one may collect data and record it on a disk file which may be analyzed to obtain the relative sensitivities. It is advisable to set the detector arc angle at about 10 to 15 degrees in order to displace the shadow it casts as far as possible from the center of the foam. The software to produce the diode sensitivities is descibed in Part II.

#### 2. A typical data collection session

To begin a typical data collection session it is assumed that the regression data have been collected and that the relative sensitivities are known fairly well. What is described here is a procedure which when followed will produce data with standard deviations of a few percent of their respective mean values.

Although dark current data have already been collected best results will be obtained if this information is updated prior to each experiment. To do so the CFOS curtains are closed and a data file is written with all lights off. This file need consist of only 10 to 20 records each containing 30 or so scans. While this data is being collected the lights should remain off and none of the motor controls should be activated since the motors and switches may introduce noise into the diode signals. End the file with the usual escape sequence.

Next leaving the main AC power off the center lamp of the source array is activated by powering up the separate DC supply. The circuit breaker switch at the lamp source must also be turned on. Open the curtains and mount the calibration foam so that it is as much in the center of the cloud field support as possible. Offset the detector arc angle to about 15 degrees so that the shadow will not be in the field of the detectors. Write a file of about 10 scans to establish current calibration coefficients. End the file with the escape sequence.

Now the system is ready for data collection. Turn off the center lamp supply and open the circuit breaker. Turn on the main lamp switch. It is best to let the source lamps heat up as their output will fall considerably in the first 5 minutes or so. Variation in source strength is accounted for in the data reduction software but a constant source is best. Remove the foam calibration reflector and mount the cloud field target. It is easiest if the cloud field is premounted on a separate backround so that it may be rapidly mounted and removed. Normally bi-directional reflectance data is collected by scanning the detector arc through plus and minus 60 degrees with the cloud field set at the desired zenith angle. It is best to confine the total target to within about 9 inches of the center in order to avoid errors intoduced by changes in the solid angle subtended by cloud elements as the detectors are rotated. So beginning with the detector arc offset at 60 degrees from the center, on a new data file, record a data scan. Then proceed every 10 degrees in detector arc across the reflectance field. The data record which is being averaged while the arc is moved should be not be recorded since moving the arc will introduce noise into the data. Only the next record during which no arc movement has occurred should be recorded. After some practice it is possible to move the arc while the computer is writing to disk in which case the next record may be used. If, after the "control p" sequence has been entered, it is desired to inhibit the write to disk, press any key on the Apple II keyboard and the current record will not be written to disk. This happens occasionally if doors are opened or in some cases people may need to walk across the path of the incident beam. These records should be discarded. It often happens that moving the arc will cause some change in the zenith angle setting in which case the zenith angle should be adjusted to the desired value. When all the data have been collected for a particular scene the file should be ended with the escape sequence. For best results the same scene should be repeated as many as four times to assure the quality of the data. (This should yield results with standard deviations of less than 2% of the mean values.) Each time the experiment is repeated the dark current and sensitivities should be redone as explained above.

At the end of the session the curtains should be closed, the computer turned off and the lamps should be turned off. However, the power to the main control panel should be left on. It has been found that the stability of the entire system is highest if the amplifier circuits are constantly powered up. The data disk should be removed and saved for processing, which is the subject of Part II below.

#### II. PART II

In part two the software which has been developed for the processing of bi-direcional reflectance data is described. Additional software exists and is listed in Appendix B. Only a mention of the particular use of this latter software will be given since it is unlikely that a new user will have need for these routines without some modification. As mentioned in the introduction, it is assumed that the user will become familiar with the software. Many will require some user interaction. All of the programs which are discussed below are found on the Davong system hard disk under volume prefix /area! or .H1 or on the CFOS software backup diskette included with this manual.

We begin by assuming the user has completed a session in the CFOS laboratory and has written a data disk containing a file for establishing the dark current regression coefficients, one for updating the coefficients, a file containing relative calibration data and one or more files containing data for analysis of bi-directional reflectance data. All of the files written by the Apple II in the CFOS laboratory have a file name of the type D.mmddyy.hhmm, where mm is the two digit designator of the month, dd designates the day of the month yy the year, hh the hour on a 24 hour clock and mm the minute when the file was written. For example, the last dark current regression data recorded is listed on the first page of the Appendix B as D.082484.1348.

The first task is to run the regression program which will establish the initial regression coefficients between the masked diode and the remaining detectors. Run the program called "CFOSREG". It will prompt you for the name of the file containing the regression data. It expects to find the file on device .d2. After the file name is input the regression coefficients will be calculated and written to a file on the Davong system hard disk called "/area!/cfos.cal/coeff". As the data is processed the values of the slope, intercept and regression coefficients will be written to the screen. If the file contains a large amount of data the processing may take several minutes to a half hour. Once the regression coefficients have been calculated it is a good idea to transfer the raw data file to the hard disk for temporary storage in case the file

containing the coefficients is lost as has been done with the file d.082484.1348.

The program above is utilized only occasionally after a new regression is needed for whatever reason. More often the file "/areal/cfos.cal/coeff" will already exist on the hard disk and these coefficients will need to be updated. This is the task of the program called "/areal/cfos.cal/cfosdark" using the data collected just prior to the relative sensitivity measurement described in Part I. This program also prompts for the name of the data input file which it expects to find on device .d2. The program uses the regression coefficients in "/areal/cfos.cal/coeff" and simply updates the offset coefficients which it then writes to a file called "/areal/cfos.cal/adjust". This procedure is normally repeated for each new bi-directional reflectance data set prior to running the relative calibration program described next.

Now the program "/areal/cfos.cal/cfossens" is run to process the relative sensitivity measurements. The user is asked for the name of the data file which it expects to find on device .d2 after which the contents of "/areal/cfos.cal/cfoscoeff" and "/areal/cfos.cal/adjust" are used along with the current data file to establish sensitivities relative to diode #8. These values are written to a file "/areal/cfos.cal/sensiv".

The preliminaries out of the way it is now possible to process meaningful bi-directional reflectance data. This is the task of the program "/areal/cfos.bdr/cfosbdr" which expects to find the raw data in the subdirectory "/areal/cfos.back/". If several bi-directional reflectance files have been collected it is convenient to use the filer to transfer these files to the hard disk prior to the data processing session. The present routine uses the data in the files "/areal/cfos.cal/coeff", "/areal/cfos.cal/adjust", and "/areal/cfos.cal/sensiv" along with the present raw data to establish the normalized bi-directional data set. Normally the regime of detector arc angles is limited to  $+/-$  60 degrees in these data. The program terminates by writing to a file in the subdirectory "/areal/cfos.bdr/" concatenated with the current raw data file name. The bi-directional field,the number of detector arc angle scans, the normalizing flux density and the minimum and maximum of the field are also written to the file for later use.

This completes the main processing for bi-directional reflectance data. However, now that the field has been established it is fairly common to continue the process further to obtain a denser interpolated field which may be plotted or used for error analysis, for example. So continuing along the data processing chain of events one may run the program "/areal/cfos.interp/cfosinterp" which performs a weighted interpolation on the normalized bi-directional reflectance data. The weighting is based on the inverse of the angular distance between the point at which the interpolation is desired and a neighborhood around this point which may be changed to include all of the normalized data points or just a surrounding few. The running time is highly dependent on the number of points used in the interpolation. The program prompts for the number of nadir and azimuthal points at which interpolated results are desired as well as the input data file name. This latter file name should be the concatenated portion of the normalized data which was written by "/areal/cfos.bdr/cfosbdr" to the subdirectory "/areal/cfos.bdr/". This is of course just the "d.mmddyy.hhmm" designator of the original raw data. The product of this program is an interpolated field which is written to a file under the subdirectory

"/areal/cfos.plot/" concatenated with the "d.mmddyy.hhmm" designator of the original data.

One final product of this line of processing is a polar plot of the bi-directional reflectance data. Such a plot is the product of a program "/areal/cfos.plot/cfosplot". This program utilizes the HP 7470A plotter to produce the drawing. The input data set is the product of the previous interpolation program and is requested by the program. Another use of the interpolated field is variance estimation. It is desirable from time to time to analyze the variance in the bi-directional reflectance data for the same scene measured several times or the variance among sets of data for slightly different scenes. This type of analysis is the object of the program "/areal/cfosste" which prompts for first the number of interpolated data fields and then the name of each one. Again, it is assumed that the interpolated fields are to be found in under the subdirectory "/areal/cfos.plot/" with concatenations of the raw data file names to be input by the user. The program presently assumes that 144 interpolated data points are available for each scene in a 12 by 12 array over the azimuth and nadir regime. The poduct is the standard error at each grid point and an average standard error for all grid points. This program was used to establish the basic precision of the bi-directional reflectance analysis which has been outlined in this manual.

This completes the description of the software needed to obtain bi-directional reflectance information. There are several other programs listed in Appendix B. What follows is a very brief description of the remaining software.

"/areal/cfos.cal/cfoscal" was the predecessor to the current sensitivity procedure. It assumed the dark current coefficients were constants and were entered in DATA statements within the program.

"/areal/cfos/cldareadist" is a simple algorithm which implements a cloud field statistical model given by Planck.

"/areal/cfos/clddist1" is a simple algorithm which implements the cloud field distribution program by Hozumi.

"/areal/cfos/cfosmovie" was used to provide a "movie" type graphical display of bi-directional reflectance fields. The input files to this program were previously generated fotofiles and are assumed to exist on device .hi.

"/areal/cfos/cfosfin" was used to produce graphical displays on the monitor and a pricipal plane graph on the silentype of bi-directional reflectance patterns for finite cloud fields.

"/areal/cfos/cfosback" was originally used experimentally to adjust for the backround reflectance pattern but was not found to be useful.

"/areal/cfos/cfosoff" was used to analyze the effect of displacing a single cloud or a small field clouds from the center of the CFOS cloud field support.

 $\mathbf{r}$ 

"/areal/plot.pack/myplot", "/areal/plot.pack/myplotl", and "/areal/plot.pack/hp.text" were prototype plotting routines from which the cfos plotting routines were patterned.

"/areal/plot.pack/rectterp" and "/areal/plot.pack/recplot" are routines analagous to their cfosinterp and cfos.plot counterparts(described above) and were used originally to interpolate and plot the radiance patterns exiting modeled and measured finite cubic clouds.

#### References

 $\frac{1}{4}$ 

- Coakley, J. A., and P. Chy'lek, 1975: The two stream approximation in radiative transfer: Including the angle of the incident radiation. J. Atmos. Sci., 32, 409-418.
- Davis, J. M., S. K. Cox, and T. B. McKee, 1983: Design and verification of a cloud field optical simulator. J. Appl. Meteor., 22, 947-958.
- Deirmendjian, D., 1969: Electromagnetic Scattering on Spherical Poly-dispersions. Elsevier, 290 pp.
- Stephens, G. L., 1978: Radiation profiles in extended water clouds. II: Parameterization schemes. J. Atmos. Sci., 35, 2123-2132.

List of Figure Legends

Figure 1. A photograph of the radiance pattern from an optically thick cubic cloud under normal irradiation as simulated in the CFOS.

Figure 2. Contours of relative radiance (measured) exiting the side of a simulated cubic cloud irradiated at normal incidence.

Figure 3. Contours of relative radiance (calculated^ exiting the side of a modeled cubic cloud irradiated at normal incidence.

 $\ddot{\phantom{a}}$ 

# 24-33 TENTIONALLY BLAND

# PRECEDING PAGE BLANK NOT FILMED

 $24 - 33$ 

 $\mathbf{A}$ 

 $\mathcal{A}^{\mathcal{A}}$  and  $\mathcal{A}^{\mathcal{A}}$  and  $\mathcal{A}^{\mathcal{A}}$ 

 $\sim 10^{11}$  km  $^{-1}$ 

 $\ddot{\phantom{0}}$ 

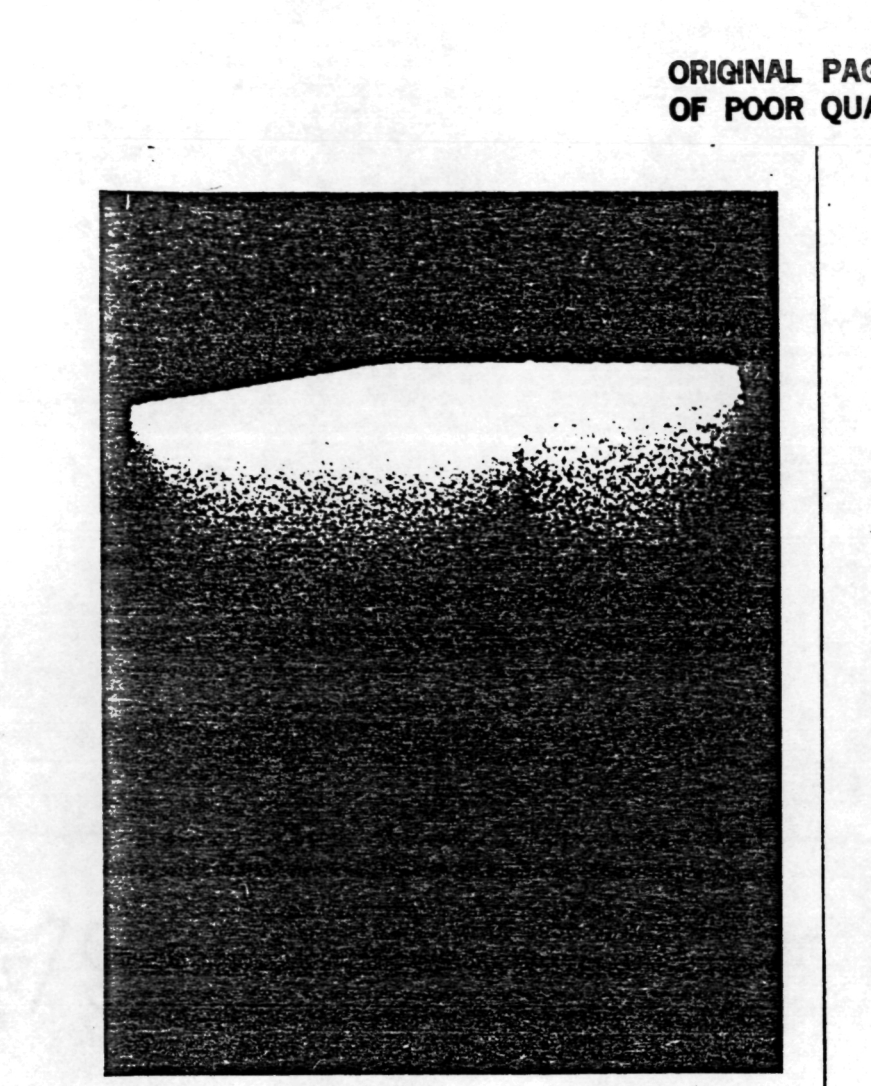

Figure 1

ORIGINAL PAGE IS OF POOR QUALITY

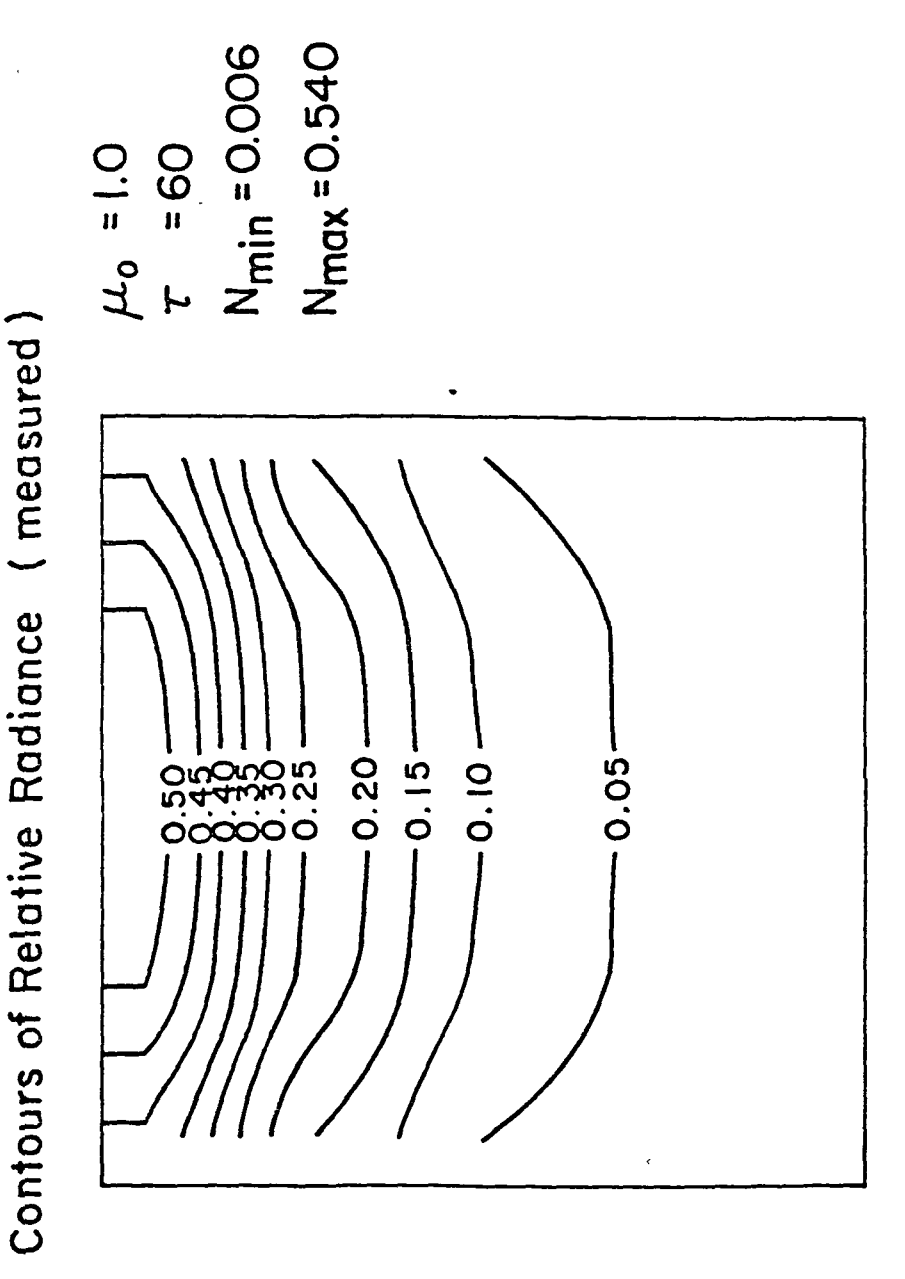

Figure 2

 $\frac{1}{\sqrt{2}}$ 

 $\epsilon$ 

 $\epsilon^{-1}$   $t_{\rm t}$ 

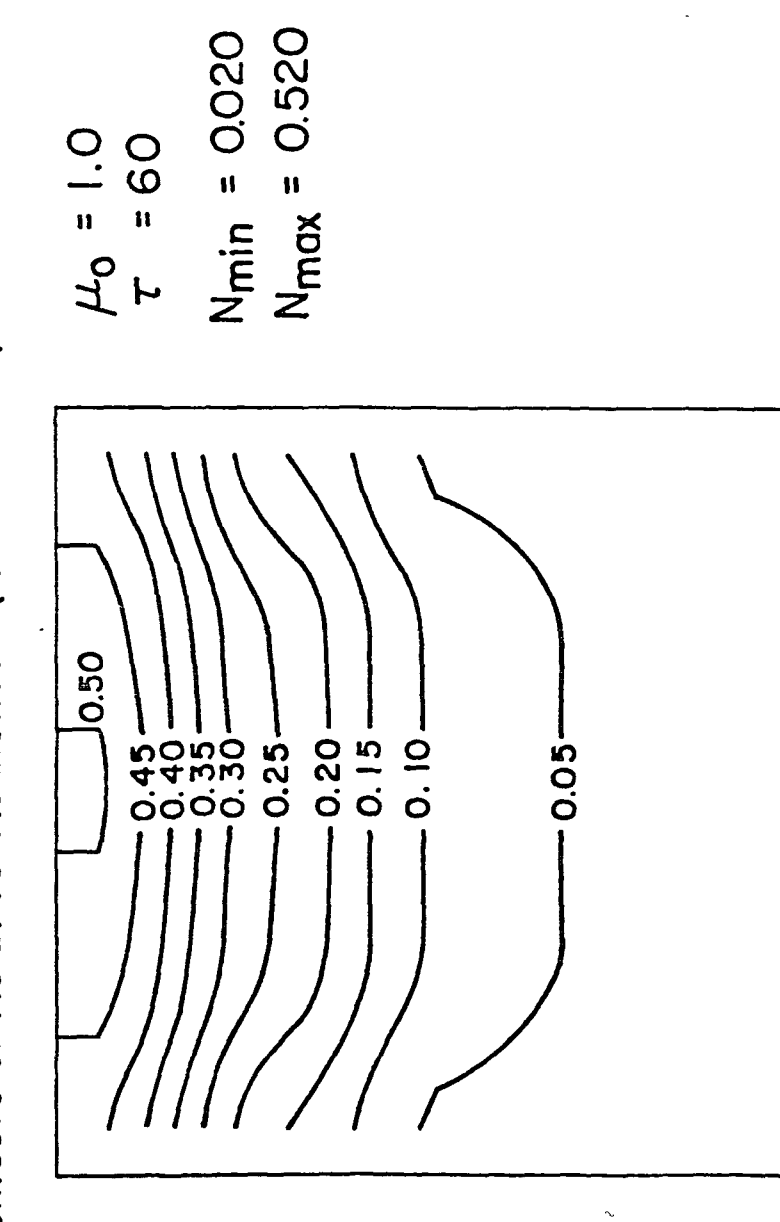

Contours of Relative Radiance (calculated)

 $\frac{1}{3}$ 

 $\frac{1}{2}$ 

 $\dot{\vec{Q}}$ 

 $\frac{1}{2}$ 

Figure 3

 $\frac{1}{\sqrt{2}}$ 

 $\overline{\phantom{a}}$ 

5.0 Publications and Reports

 $\mathscr{L}_{\mathscr{A}}$ 

 $\sim$ 

- McKee, T. B., J. M. Davis, and S. K. Cox. Design and Verification of a Cloud Field Optical Simulator. Published in Preprint of the Fourth Conference on Atmospheric Radiation, Toronto, Ontario, Canada, June 16-18, 1981.
- Davis, J. M., S. K. Cox, and T. B. McKee, 1983: Design and verification of a cloud field optical simulator. J. Appl. Meteor., 22, 947-958.
- Davis, J. M., S. K. Cox, and T. B. McKee. The role of finite clouds in scenes scharaccerized by forward scattering bi-directional reflectances. International Radiation Symposium '84, August 21-29, 1984.
- Davis, J. M. and S. K. Cox, 1986: Additional confirmation of the validity of laboratory simulation of cloud radiances. Accepted for publication in J. Climate and Appl. Meteor., February, 1986.

# 6.0. Statement on Inventions

 $\bar{\mathcal{A}}$ 

 $\mathcal{A}$ 

 $\mathcal{A}(\mathcal{A})$  and  $\mathcal{A}(\mathcal{A})$ 

There were no patentable inventions made during the performance of this work.

 $\sim 10^{11}$  m  $^{-1}$ 

 $\hat{r}$ 

# APPENDIX

 $\overline{z}$ 

 $\overline{a}$ 

Data Reduction and Analysis

Programs for the Cloud Field Optical Simulator

 $10<sub>o</sub>$ REM PROGRAM CFOS PRINT" CFOS CALIBRATION PROGRAM" 20  $DIM A\# (15)$ 30 DIM VALUE (500, 20)  $40<sub>1</sub>$ DIM DC(19) 57 DIM SLOP (15), OFFS (15), SENS (15) 70 75 DATA  $-633, 57, 66, 195, -357, -240, -52, -59, 21, -1, -84, -221, -192, -182, 307$ DATA 1.3758, 0.811, 0.839, 0.694, 1.486, 1.049, 1.149, 0.78, 85, 0.89, 1.05, 1.13, 1 80  $.215.1.041.0.597$  $FOR$   $E = 1$  TO 15 100  $READ$   $DFFS$  $(+)$ 110 NEXT F 120  $FOR$   $k=1$  TO 15 130 140  $READ$  SLOP $(k)$ NEXT F. 155 DTRD=3.14159/180. 190 OPEN#1 AS INPUT, ".D2/D.091784.1247" 250  $251$ T#="TEST.DARK"  $B = 11.1$ 260 INFUT#1,1;B\$ 290 370 NS=VAL (B#) 380 **FRINT NS**  $400 -$ FOR  $K=1$  TO NS  $B = 11.1$  $410$ 420  $INFUT#1, K+1; B+$ 430  $POS1=1$ 435 FOR  $J=1$  TO 20 44O SPACE=POS1 450 POS2=INSTR(B#," ",SPACE) 460 NOC=POS2-POS1 470 VALUE (k, J) = VAL (MID\$ (B\$, FOS1, NOC)) 480  $POS1 = POS2 + 1$ 490 **A** FRINT VALUE (K, J) 500 NEXT J 510 NEXT K 520 FOR  $k=1$  TO NS 530 FOR  $J=1$  TO 15 540 SENS (J) = SENS (J) + (VAL (k, J) \* SLOP (J) + OFFS (J) ) / NS 550 NEXT J 560 NEXT K 570  $FOR$   $k=1$  TO 15 580 SENS(J)=SENS(J)/SENS(B) 590. NEXT K 600 OFEN#4 AS OUTPUT, ". SILENTYPE" 610 OUTPUT#4 620 FOR 1=1 TO 15 PRINT SENS (F) 630 640 NEXT E 650 **END** 

 $\frac{1}{2}$ 

REM PROGRAM CFOS  $10<sup>°</sup>$ PRINT" CFOS DARK CURRENT UPDATE PROGRAM"  $20<sub>1</sub>$ DIM A\$(15), VALUE(100, 20) 30  $40<sub>1</sub>$ DIM SLOP (15), OFFS(15) 50 PRINT"INFUT FILE NAME OF DARK CURRENT UPDATE RUN" INFUT D\$ 60. OPEN#1 AS INPUT, "/AREA1/CFOS.CAL/COEFF" 250  $FOR J=1 TO 15$ 260 270 READ#1, J: SLOP (J), OFFS(J) 280 NEXT J 290 OPEN#2 AS INPUT, ".D2/"+D\$  $B^{\pm m}$ 300 310 INFUT#2,1;NS 320 NS=NS-2 380 PRINT NS 400 FOR  $k=1$  TO NS  $B^{\pm m}$ 410 420 INFUT#2, K+1; B\$  $450 FOS1=1$ 435 FOR J=1 TO 20 440 SPACE=POS1 450. POS2=INSTR(B\$," ",SPACE) 460 NOC=POS2-POS1 470 VALUE  $(K, J) = VAL$  (MID\$ (B\$, POS1, NOC)) 480  $FOS1 = FOS2 + 1$ 490 FRINT VALUE (K, J) 500 NEXT J 510 NEXT K FOR J=1 TO 15 520 530  $DIFF=0$ 540 FOR  $K=1$  TO NS 550  $DIFF=DIFF+(VALUE (K, 16) * SLOF (J) + OFFS (J) - VALUE (K, J)) / NS$ 560 NEXT K 570  $OFFS(J) = OFFS(J) - DIFF$ PRINT DIFF 575 580 NEXT J 600 OPEN#5 AS OUTPUT, "/AREA1/CFOS.CAL/ADJUST" 610 FOR J=1 TO 15 620 WRITE#5, J; OFFS (J) 630 NEXT J 640 **CLOSE** 650 END

 $10<sub>o</sub>$ REM PROGRAM CFOS **FRINT"** CFOS DARK CURRECT OFFSET PROGRAM"  $20<sub>1</sub>$ 30 DIM A\$(15) DIM VALUE (650,20)  $40$ DIM SLOP(15), OFFS(15) 50 PRINT"INFUT THE NAME OF THE DATA INFUT FILE" 100 INFUT D# 110 DTRD=3.14159/180. 120 150 OPEN#1 AS INPUT, "/.D2/"+D#  $B = 0.0$ 160 180 INFUT#1,1:B\$ 190 DTRD=3.14159/180. 270 NS=VAL (B\$) 280 PRINT NS FOR  $K=1$  TO NS 300  $B = " "$ 310 320  $INPUT#1$ ,  $F+1$ ;  $B F$ 330  $POS1=1$ 335 FOR  $J=1$  TO 20 340 SPACE=POS1 350 POS2=INSTR(B\$," ",SPACE) 360 NOC=POS2-POS1 370 VALUE (F, J) = VAL (MID\$ (B\$, POS1, NOC)) 380 POS1=POS2+1 390 PRINT VALUE (K, J) 400 NEXT J 410 NEXT K 415 FOR J=1 TO 15 420  $N = 0$ 430  $SX=0$ 440  $SY=0$ 450  $SXX=0$ 460  $SYY=0$ 470  $SXY=0$ 480 FOR  $K=1$  TO NS 490  $N=N+1$ 500  $X=$ VALUE $(K, 16)$ 510  $Y = VALUE(K, J)$ 520  $SXY=SXY+X*Y$ 530  $SX = SX + X$ 540  $SY = SY + Y$ 550  $SXX=SXX+XX+X$ 560 SYY=SYY+Y\*Y 570 NEXT K 580  $BETA1 = (N*SYY-SX*SY) / (N*SXX-SX*SX)$ 610 BETA0=SY/N-BETA1\*SX/N 620 FRINT BETA1, BETAO 630 R=(N\*SXY-SX\*SY)/SOR((N\*SXX-SX\*SX)\*(N\*SYY-SY\*SY)) 640. PRINT R 650  $SLOF (J) = BETA1$ 660 OFFS(J)=BETAO 670 NEXT J 680 OFEN#3 AS OUTPUT, "/AREA1/CFOS.CAL/COEFF" 690 FOR J=1 TO 15 700 WRITE#3, J; SLOP (J), OFFS(J) 710 NEXT J 720 **CLOSE** 730. **END** 

 $\mathbf{I}$ 

 $\mathbf{v}$ 

 $\sim$   $\alpha$ 

 $10$ REM PROGRAM CFOS FRINT" CFOS CALIBRATON PROGRAM" 20 30 DIM A#(15), VALUE(100, 20) DIM SLOP(15), OFFS(15), COFFS(15), SENS(15) 40 PRINT"INFUT FILE NAME OF DARK CURRENT CALIBRATON RUN" 50 INFUT D\$ 60. OPEN#1 AS INPUT, "/AREA1/CFOS.CAL/COEFF" 150  $FOR$   $J=1$   $TO$   $15$ 160  $READ#1, J; SLOF(J), OFFS(J)$ 170 NEXT J 180 OFEN#2 AS INFUT, "/AREA1/CFOS.CAL/ADJUST" 200. FOR J=1 TO 15  $210$ 220 READ#2, J: COFFS(J) 230 NEXT J 240 PRINT" CURRENT DARK CURRENT OFFSET UPDATE VALUES" 250 FOR J=1 TO 15 PRINT COFFS(J) 260. 270 NEXT J 280 CLOSE#2 290 OPEN#2 AS INFUT, ".D2/"+D\$ 300. 日本="" 310  $INPUT#2, 1; NS$ 320.  $NS=NS-2$ 380 **FRINT NS** 400 FOR  $k=1$  TO NS  $\mathbb{B}^{\pm\pm\,0.0}$ 410  $420$  $INPUT#2, K+1; B#$  $450$  $FOS1=1$ 435 FOR  $J=1$  TO 20 440 SPACE=POS1 450 FOST=INSTR(B\$," ",SPACE) 460 NOC=POS2-POS1 470 VALUE  $(k, J) = VAL$  (MID\$ (B\$, POS1, NOC)) 480.  $POS1 = POS2 + 1$ 490. PRINT VALUE (K, J) 500 NEXT J 510 NEXT K 520 FOR J=1 TO 15 530  $SENS(J)=0$ . 540 FOR  $K=1$  TO NS 550 SENS (J) =SENS (J) + (VALUE (K, J) -VALUE (K, 16) \*SLOP (J) -COFFS (J)) /NS 560 NEXT F. 570 **FRINT SENS(J)** 575 NEXT J 580 FOR  $J=1$  TO 7 590  $SENS(J) = SENS(J) / SENS(B)$ 600  $SENS(J+B) = SENS(J+B) /SENS(B)$ 610 NEXT J 620  $SENS(8) = 1$ 625 OPEN#5 AS OUTPUT, "/AREA1/CFOS.CAL/SENSIV" 630 FOR J=1 TO 15 640 WRITE#5, J; SENS (J) 650 NEXT J 660 **CLOSE** 670 OPEN#1 AS OUTPUT, ". SILENTYPE" 680 FOR  $J=1$  TO 15 690 PRINT#1SENS(J) 700 NEXT J 710 **CLOSE** 720 END

- 10 PRINT"ENTER THE TOTAL CLOUD COVER"
- 20 INPUT ST 30 PRINT"ENTER THE CHI PARAMETER"
- 4O INPUT CHI

 $\bullet$ 

 $\sim$ 

- 50 PRINT"ENTER THE DIAMETER LIMITS Dl AND D2"
- 60 INFUT D1,D2<br>70 FRINT"ENTER PRINT"ENTER THE EXPONENT ALPHA"
- 8O INPUT ALPHA
- 100 D1A=D1\*ALPHA
- 110 D2A=D2\*ALPHA
- 120  $A=- (ST/(2*CHI)*(EXP(-D2A)*(D2A^2+2*D2A+2)-EXP(-D1A)*(D1A^2+2*D1A+2)))$ <br>130  $PRINT D1, D2, A$

 $\bar{\zeta}$ 

- PRINT D1,D2,A<br>END
- $140$
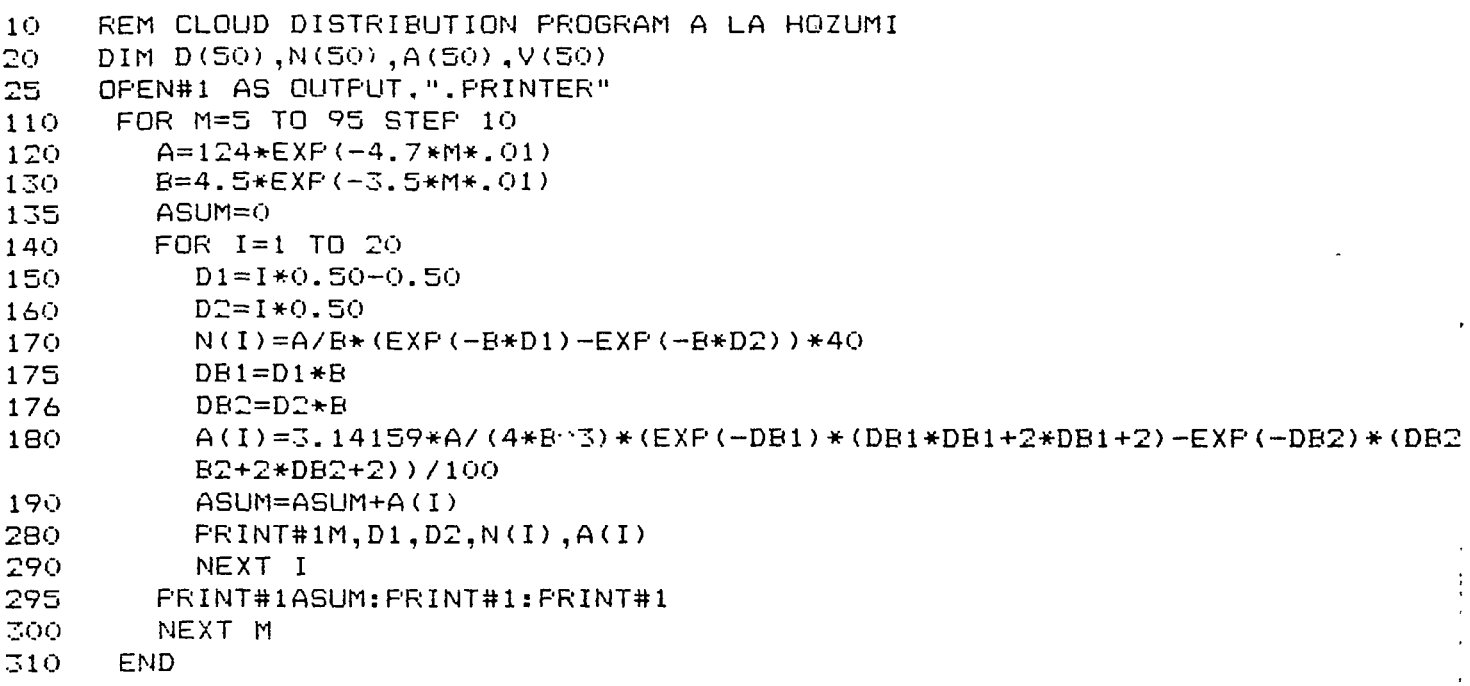

 $\mathcal{L}^{\mathcal{L}}$ 

 $\sim$   $\sim$ 

 $\sim$   $\alpha$ 

 $\mathcal{L}(\mathbf{r})$  and  $\mathcal{L}(\mathbf{r})$ 

 $\mathbb{Z}$ 

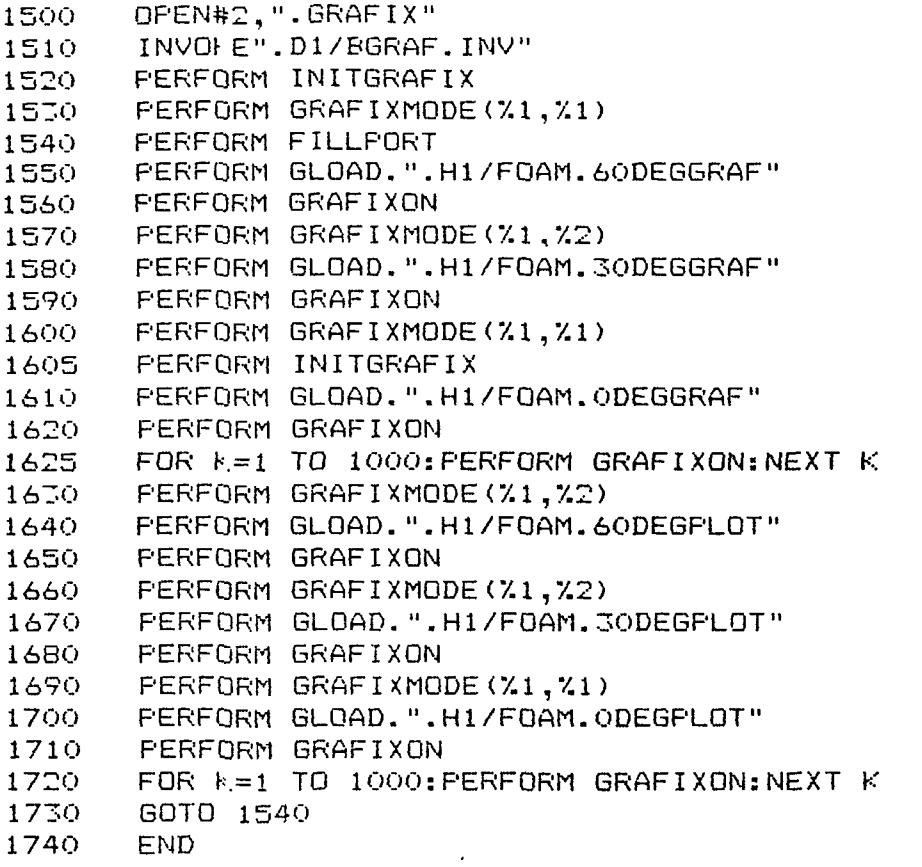

 $\mathcal{L}^{\text{max}}_{\text{max}}$  and  $\mathcal{L}^{\text{max}}_{\text{max}}$ 

 $\ddot{\phantom{1}}$ 

 $\mathcal{A}^{\pm}$ 

 $\mathbf{r}^{\left(1\right)}$  , where  $\mathbf{r}^{\left(2\right)}$ 

 $\ddot{\phantom{a}}$ 

REM PROGRAM CFOS  $1\ddot{o}$ PRINT" CFOS DATA REDUCTION PROGRAM"  $\mathcal{D}(\tilde{O})$ 30 PRINT: FRINT: PRINT" THE DIODE SENSITIVITIES USED IN THIS FROGRAM ARE"  $40$ DIM DIANG(15), SENS(15), DC(19), NADANG(500), RAZANG(500), VOLT(500) 50 DIM DIO(19), ANG(3), NR(36), NRN(36), MEAS(500, 2) 55 DIM A# (15) DATA 20.30.40.50.60.70.80.90.100.110.120.130.140.150.160 60 DATA 1., 1.06, .88, .94, .84, .95, 1.18, .79, .94, 1.03, .86, .98, .98, 1.06, 1.04 70 DATA 1098,125,477,852,427,573,314,338,193,652,185,503,73,220,287,25,3 75  $BQ$  $FOR$   $I=1$   $TO$   $15$ READ DIANG(I) 90 NEXT I 100  $FOR$   $I=1$   $TO$   $15$ 110 READ SENS(I) 120 130 NEXT I PRINT" DIODE NUMBER DIODE ANGLE DIODE SENSITIVITY" 140 143  $NF = R$ 150  $FOR$   $I=1$   $TO$   $15$ 160 PRINT USING 170; I, DIANG(I), SENS(I) 170 IMAGE 10X, 2#, 14X, 3#, 16X, 1#. 2# NEXT I 180 190 DTRD=3.14159/180. REM DEFINE ARCOS FUNCTION 200 210 DEF FN ACOS(X)=ATN(SOR(1-X\*X)/X) 220  $L = 0$ 225 AVZEN=0 250 OPEN#1 AS INPUT.".D2/BACKZ60" 251 T#="FOAM" 255 FOR  $LL=1$  TO 2 260  $R3 = 11$ 270 FOR I=1 TO 15 280  $GET#1: A#(I)$ 290 IF  $Af(I) = CHRf(I3)$  THEN 280 300 IF  $A=(I)=CHR\#(10)$  THEN 340 310 IF  $A=(1)$ =CHR $\neq$ (32) THEN 340 320 NEXT I 340 FOR  $K=1$  TO I 350  $B = B + A + (k)$ 360 NEXT K 370 NS=VAL (B\$) 380 PRINT NS 400 FOR  $K=1$  TO NS 410  $B = "$ 420 FOR J=1 TO 18 430  $B = 11.1$ FOR I=1 TO 15 440 450  $GET#1: A#(I)$ 460. IF A\$(I)=CHR\$(13) THEN 450 470 IF  $A=(1)$ =CHR\$(32) THEN 500 480 IF  $A=[1]$  = CHR  $[10]$  THEN 500 490 NEXT I 500 FOR  $M=1$  TO I  $510$  $Bf=Bf+Af(M)$ 520 NEXT M 530  $DIO(J) = VAL(B*)$ 535  $DIO(J) = (DIO(J) - DC(J)) / 1000.$ 540 IF  $K=1$  THEN REF=DIO(18)

 $\epsilon_{\rm eff}$ 

545

550

560

NEXT J

 $B = 111$ 

FOR J=1 TO 3

 $GET#1: A#(I)$ 530 IF  $A=(1)$ =CHR $\pm(15)$  THEN 580  $A-9$ 590 IF A\$(I)=CHR\$(32) THEN 630 600. IF  $Af(I) = CHRf(IO)$  THEN 630 610 NEXT I 620 FOR  $M=1$  TO I 630.  $B$ \$=B\$+A\$(M) 640 NEXT M 650.  $ANG(J) = VAL(B*)$ 660 NEXT J 665.  $FOR$   $I=1$   $TO$   $15$ 670  $ALFHA = ANG(2) - ANG(1)$ 680. X=SIN(DIANG(I)\*DTRD)\*COS(ALFHA\*DTRD) 690- $NAD = FN ACDS(X)$ 695  $L = L + 1$ 700. NADANG (L)=NAD 705 COMP=(DIANG(I)-90)\*DTRD 710 DEN=(SIN(NADANG(L))\*SIN(ALPHA\*DTRD)) 720 IF DEN=0. THEN 750 730.  $X = (COS (COMP) - COS (NADANG (L)) * COS (ALPHA * DTRD) ) / DEN$ 740<sup>-</sup> 750 IF DEN=0, THEN  $X = .00001$ IF DIANG(I)<90. THEN X=-X 760. IF NADANG(L) >.000001 THEN 775: ELSE X=1.0 770 775 IF XA1. THEN X=1. IF  $X - 1$ . THEN  $X = -1$ . 776  $RAZANG(L) = FN ACOS(X)$ 780 IF ALPHA .O. THEN RAZANG (L)=RAZANG (L)+180\*DTRD 790 IF RAZANG(L)<0. THEN RAZANG(L)=360. \*DTRD+RAZANG(L) 800 MEAS(L,LL)=DIO(I)/SENS(I)\*REF/DIO(18) 811 VOLT  $(L)$  =MEAS  $(L, 2)$  -MEAS  $(L, 1)$ 812 FRINT L, NADANG (L) / DTRD, RAZANG (L) / DTRD, VOLT (L) 815 820 NEXT I 830 PRINT: PRINT AVZEN=AVZEN+ANG(1)/NS 835 840 NEXT K. 841 CLOSE#1 842 IF LL=2 THEN 850 843 OFEN#1 AS INPUT, ".D2/FIN60.Z6OCUBE" L=0:AVZEN=0. 844 NEXT LL 845 850 NMEAS=L 860 GOSUB 1200 900-REM SUBROUTINE INTERP 910. DELTA=30\*DTRD 920 SUMF=0.: SUMW=0. 930- $FOR$   $I=1$   $TO$   $NMEAS$ 940  $Z = NADANG(I) : A = RAZANG(I)$ 950 IF ABS(Z-ZINT) >DELTA THEN 1040 960 IF ABS (A-AINT) >DELTA THEN 1040 970 THETA=COS(Z)\*COS(ZINT)+SIN(Z)\*SIN(ZINT)\*COS(A-AINT) 980 IF THETAPO. THEN 1000: ELSE 1000 タタウ THETA= FN ACOS (THETA) 1000 **GOSUB 1100** 1010 SUMW=SUMW+W 1020 SUMF=SUMF+W\*VOLT(I) 1040 NEXT I 1100 REM SUBROUTINE WEIGHT 1120  $WGHT=1$ .  $E+06$ IF THETA'.0001 THEN 1140:ELSE 1150 1170 1140 W=WGHT: RETURN 1150 WGHT=DELTA/THETA 1160 W=WGHT: RETURN 1200 REM SUBROUTINE MAX ---------MIN 1210  $MAX=0$ 1220  $MTN=100$ 

 $\alpha$  , varied by  $\gamma^2$  ,  $\alpha$  ,  $\alpha$  ,  $\alpha$  , and  $\alpha$  , and  $\alpha$  $\alpha$  and  $\beta$  and  $\beta$ IF NADANG(I) 60\*DTRD THEN 1260 ユニエフ  $1240$ IF VOLT(I) MAX THEN MAX=VOLT(I)  $A-10$ 1250 IF VOLT(I) MIN THEN MIN=VOLT(I) NEXT I 1260 PRINT MIN, MAX 1265 REM SUBROUTINE INTEGRATE RADIANCES 1300 1510  $SUM=0$ .: TOTNUM=0 ORIGINAL PAGE IS FOR J=1 TO 36 1515 DE POOR QUALITY 1320  $NR(J) = 0$ : NRN(J)=0 1325 NEXT J NINC=90\*DTRD/36. 1330 FOR  $I=1$  TO NMEAS 1335  $J=INT (NADANG(I)/NINC)+1$ 1340 1345  $NR(J) = NR(J) + VGLT(I)$ 1350  $NEN(J) = NEN(J) + 1$ NEXT I 1355 FOR 1=1 TO 36 1360 IF NRN $(I) = 0$  THEN 1395 1365 1370  $ANG = (2*I-1)/2*NINC$ 1375 SUM=SUM+NR(I)/NRN(I)\*COS(ANG)\*SIN(ANG)\*NINC 1380 TOTNUM=TOTNUM+NRN(I) 1390 NINC=90.\*DTRD/36.: GOTO 1400 1395 NINC=NINC+NINC 1400 NEXT I 1410 FLUXUF=3.14159+2\*SUM 1420 **FRINT FLUXUF** 1430 **STOP** 1435 OPEN#5 AS OUTPUT, ". SILENTYPE" 1436 OUTFUT#5 1437 FOR F=8 TO 375 STEP 15 VOLT (F) = (MEAS (F, 2) -MEAS (K, 1) \* (1-F\* (1+TAN (NADANG (K)))))/F/(1+TAN (NADAN 1438  $G(K)$ ) 1439 FRINT MEAS  $(k, 1)$ , MEAS  $(k, 2)$ , VOLT  $(k)$ , NADANG  $(k)$  /DTRD,  $(1$ -COS (NADANG  $(k')$ )) 1440 NEXT K 1441 PRINT: PRINT 1445 **END** 1500 OPEN#2, ".GRAFIX" 1510 INVOKE".D1/BGRAF.INV" 1520 PERFORM INITGRAFIX 1530 PERFORM GRAFIXMODE (%1,%1) 1540 PERFORM FILLPORT 1550  $RAD=60$ 1560 **GOSUB 1880** 1570 PERFORM PENCOLOR(%15) 1580 NPOINTS=72 1590 FERFORM GRAFIXON 1600  $FOR k=1$  TO 3 1610  $X1 = F * JQ * DTRD$ 1620  $R = RAD * SIM(X1)$ 1630 FERFORM MOVETO(%(R\*140/192\*2+140),%96) 1640 FOR I=1 TO 365 STEP 5 1650  $X = R * COS (I * DTRD) * 140 / 192 + 70: X = 2*X$ 1660 Y=R\*SIN(I\*DTRD)\*192/140+96 1670 PERFORM LINETO (%X, %Y) 1680 NEXT I 1690 NEXT K 1700 ANGINC=30\*DTRD 1710 PERFORM MOVETO (%140,%96) 1720 FOR  $I=1$  TO 12 1730 ANG=ANGINC\*I 1740  $X = RAD * COS (ANG) * 140/192 + 70: X = 2*X$ 1750 Y=RAD\*SIN(ANG)\*192/140+96 1760 PERFORM LINETO (XX.XY) 1770 PERFORM MOVETO (%140,%96)  $17P<sub>0</sub>$ NIEYT T

 $\mathcal{F}^{\alpha}$  , we can be seen as a set of the second contribution of the second 4.790 PERFORM MOVETO (%230,%98) 1795 FRINT#2:"180" **PERFORM MOVETO(%10,%188)** 1800  $A-11$ PRINT#2 USING 1804; AVZEN 1802 IMAGE "Z=",##. 1804 PERFORM MOVETO (7180, 7188) 1806 PRINT#2 USING 1810; FLUXUP 1808  $IMAGE$  " $F =$ ", #. ## 1810 FERFORM MOVETO (%10,%8) 1812 PRINT#2 USING 1816; MIN 1814 IMAGE "MIN=", #.# 1816 PERFORM MOVETO (%180,%8) 1818 PRINT#2 USING 1822; MAX 1820 1822 IMAGE "MAX=", #.# 1825 FERFORM MOVETO (%126,%188) 1830 PRINT#2: "90" 1840 PERFORM MOVETO (%30,%98) PRINT#2; "O" 1850 PERFORM MOVETO (%120,%8) 1860 **PRINT#2: "270"** 1870 1875 GOTO 3000 **FERFORM GRAFIXON** 1880 1885 PERFORM INITGRAFIX 1890 PERFORM XFROPTION(%0) COLINC=(MAX-MIN)/10. 1895 1900 FOR  $K=1$  TO NMEAS 1905 IF NADANG(K)>60\*DTRD THEN 2025 1910  $R = -RAD + SIN( NADANG(k))$ X=R\*COS(RAZANG(K))\*140/192+70:X=X\*2 1920 1925 XS=3\*COS(NADANG(K))+1:XS=XS\*2 1930  $Y = R * SIN (RAZANG (K)) * 192/140 + 96$ 1935 YS=6\*COS (NADANG (K)) +3 1940 IF COLINC=0. THEN COLOR=10:ELSE COLOR=(VOLT(K)-MIN)/COLINC 1950 COLOR=INT (COLOR) FERFORM FILLCOLOR(%COLOR) 1960 1970  $R = X + XS$ 1980  $L = X - XS$ 1990  $T = Y + YS$ 2000  $E = Y - YS$ 2010 PERFORM VIEWPORT (%L, %R, %B, %T) 2020 PERFORM FILLPORT 2025 NEXT K 2030 FERFORM INITGRAFIX 2040 **RETURN** 2050 **END** 3000 REM SUBROUTINE PRINCIPAL PLANE RADIANCE GRAPH 3010 REM FIND THE MAX AND MIN VOLT IN THE FRINCIPAL PLANE 3020  $MAX=0$ .:  $MIN=100$ . 3030 FOR I=8 TO(NS-1)\*15+8 STEP 15 3040 IF VOLT(I) > MAX THEN MAX=VOLT(I) 3050 IF VOLT(I)<MIN THEN MIN=VOLT(I) 3060 NEXT I 3070 PRINT MAX, MIN 3100 REM SET XSCALE AND XINC  $3110$ XRANGE=NADANG(8)+NADANG((NS-1)\*15+8) 3120 XRANGE=XRANGE/DTRD 3150 XRANGE=INT((XRANGE/2+10)/10) 3140  $XINE=40$ 3150 REM SET YSCALE AND YINC 3155  $MID = INT ( (NS+1) / 2)$ 3160 FOR I=8 TO(NS-1)\*15+8 STEP 15 3170 IF NADANG(I)<8\*DTRD THEN NORM=VOLT(I) 3180 NEXT I 3185  $J=0$ 3190 FOR T=8 TO(NS-1)\*15+8 STEP 15

 $\sim$   $\sim$   $\sim$ .32 1 0 NR (J) =VOLT (I) /NORM 3220 NEXT I 3230 MAX=MAX / NORM : M I N=M I N/NORM  $A-12$ . REM SET VRANGE AND YINC 3240 325O  $YINE = 15$ YRANGE=MAX-MIN 326O PERFORM GRAFIXMODE(%2,%2) 3265 327O FERFORM GRAFIXON FERFORM FILLFORT 3275 PERFORM MOVETO(%280,%30) 328O MOVEREL(7.-3,7.3) PERFORM 3290 331O PERFORM MOVETO(%280,%30) PERFORM MOVEREL(%0,%-10) 33 2O ANG=0 3330 3340 PRINT#2ANG 335 O FOR K=-l TO 1 STEP 2 FOR 1=1 TO XRANGE 3360 3370 XR=280+K\*I\*40:YR=30 3330 PERFORM MOVETO (7.XR-1,7.YR+3) 3400 PRINT#2;"I" 3410 PERFORM MOVETO (7.XR, 7.YR) 342O PERFORM MOVEREL (%-3.%-10) 34 3O  $ANG=I*10$ 3440 FRINT#2:ANG 3450 NEXT I NEXT K 347O 3490 LL=280-XRANGE\*40 35 OO LR=2SO+XRANGE\*40 3510 PERFORM MOVETO (7.LL, 7.30) 3520 PERFORM LINETO(7.LR,7.30) 3530 PERFORM MOVETO (%280.%30) 3540 FOR  $J=1$  TO 3 3550 XR=280:VR=30+J\*50 3560 PERFORM MOVETO (7.XR-3 , 7.YR+2) 3570 PRINT#2;"-" 3575 PERFORM MOVETO (%XR,%YR) 3580 PERFORM MOVEREL (%10,%0) 359O PRINT#2:J 36OO NEXT J 3610 PERFORM MOVETO (%XR,%YR) 3620 PERFORM LINETO (7280,730) 3622 PERFORM MOVETO (%280,%30) 3625  $J=0: L=0$ 363O FOR 1=8 TO(NS-l)\*15+8 STEP 15 3635 IF VOLT(I)=0 THEN 3710 3640  $k=1$ 3645  $J=J+1$ 3650 IF RAZANG(I)  $5*DTRD$  THEN  $K=-1$ 3660  $X=280+K+NADANG (I) /DTRD*4$ 3670 Y=NR(J)\*50+30 PRINT NR(J) ,NADANG <I)/DTRD,RAZANG <I)/DTRD,X,Y 3675 368O  $X=INT(X)$ 3690 Y=INT(Y) 3695 IF ABS(X-509) $\lt$ 3 THEN 3710 3700 IF L=0 THEN PERFORM MOVETO (7.X ,7.Y) : ELSE PERFORM LINETO (7.X ,7.Y) 3701  $L=L+1$ 37O5 PERFORM DOTAT(%X,%Y) 3710 NEXT I 3720 PERFORM MOVETO (7.1 OO, 7.180 ) 3730 PRINT#2 USING 3740;T\$ 3740 IN THE PRINCIPAL PLANE FOR ", 1 OA 3750 PERFORM MOVETO (%40,%170) 3760 PRINT#2 USING 3770;AVZEN 3770 TMAGE "SOLAR ZENITH ANGLE= ".##.."DER"

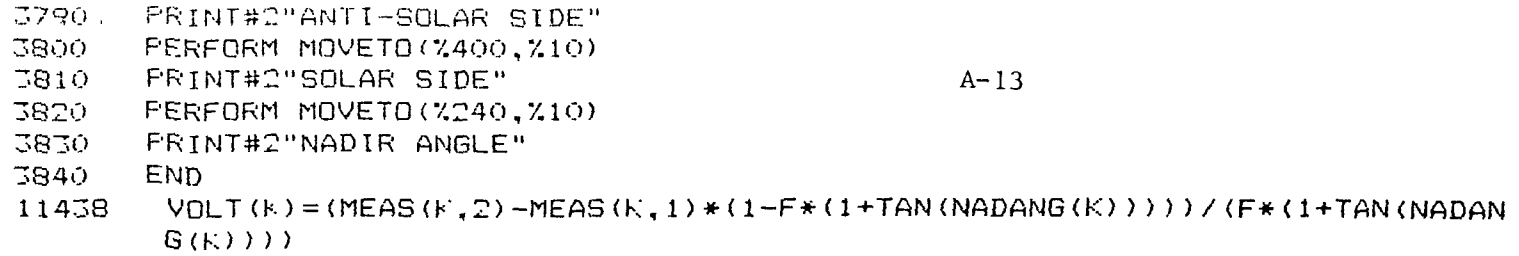

 $\mathcal{L}(\mathcal{L}^{\text{max}})$  and  $\mathcal{L}(\mathcal{L}^{\text{max}})$ 

 $\begin{smallmatrix} 1\\ 3\\ 4\\ 1 \end{smallmatrix}$ 

 $\mathcal{A}$ 

 $\overline{a}$ 

 $\sim$ 

**REM PROGRAM CFOS**  $10$ PRINT" CFOS CALIBRATION FROGRAM"  $20$  $40<sub>1</sub>$ DIM DIANG(50) DIM DARK (500) 45 50 DIM DIO(40), ANG(3), NR(36), NRN(36) 55 DIM A# (15) DIM VALUE (500,20) 56 DIM DC(19) 57 DIM SENS (10,16) 58 DATA 20,30,40,50,60,70,80,90,100,110,120,130,140,150,160 60 DATA 1.00,.91,1.07,.98,.99,.96,1.2,1.09,1.03,1.23,.89,1.02,1.10,.88,.96 70 75 DIM BDR(50) 190 DTRD=3.14159/180. REM DEFINE ARCOS FUNCTION 200 DEF FN ACOS(X)=ATN(SQR(1-X\*X)/X) 210 220  $L = 0$ 225 AVZEN=0 OFEN#1 AS INPUT."/AREA1/CFOS.BACK/D.071684.1244" 250 T#="TEST.DARK" 251 260  $B.E = "$ 280 INFUT#1, 1; B\$ 370 NS=VAL (B#) 375  $NS=NS-2$ 380 **FRINT NS** 400 FOR  $Y=1$  TO NS 410  $B = 11.11$ 420  $INPUT#1, K+1; B#$  $POS1=1$ 430 FOR  $J=1$  TO 20 435 SPACE=POS1 440 FOS2=INSTR(B\$," ",SPACE) 450 460 NOC=POS2-POS1 470 VALUE  $(K, J) = VAL$  (MID\$ (B\$, POS1, NOC)) 480  $FOS1 = FOS2 + 1$ 490 FRINT VALUE (k, J) 500 NEXT J 510 NEXT K 520 REF=VALUE(1,17) 530  $NS2=NS/2$ 540 FOR  $J=1$  TO NS 550 VALUE (J, 8)=VALUE (J, 8) \*REF/VALUE (J, 17) 560 DARK (J) = VALUE (J, 9) \* 0.761652+163.5 580 NEXT J 600  $F = .01$ 610 FOR  $J=1$  TO NS 620  $DIANG(J)=VALUE(J,19)$ 630 IF DIANG(J)<0. THEN DIANG(J)=360.-DIANG(J) 640 PRINT DIANG(J) 650 NEXT J 660 FOR  $J=1$  TO NS 670  $DIANG(J) = ( (DIANG(J) + VALUE(J, 18)) - 360) * DTRD$ 680  $DIANG(J) = ABS(DIANG(J))$ SINE=ABS(SIN(DIANG(J))) 685 686  $COSE = ABS (COS (DIANG (J)) )$ 690  $DIO(J) = (VALUE(J,B)-DARK(J))$ 700 NEXT J 701  $DIO(7) = (DIO(8) + DIO(6)) / 2.$ 710 FOR  $J=1$  TO NS

 $\sim 10^{-10}$  m  $^{-1}$ 

720

730

740

NEXT J

 $SUM=0.$ 

PRINT DIO(J)/DIO(7), DIANG(J)/DTRD

```
a survivor de la survivo
المواصل الم
753 SINE=ABS(SIN(DIANG(f. ) ) >
                                 A - 15756 COSE=ABS(COS(DIANG(+)))
760 SUM=SUM+DIQ(k) +COSE *SINE *10 *DTRD * 1*3.14159
780 NEXT K
790 SOLANG=(1.0-COS(DIANG(1)))*2.0*3.14159
795 OPEN#2 AS OUTPUT,".SILENTYPE"
      796 OUTPUT#2
800 FOR h =1 TO NS
810 BDR(K)=DIO(K)*3.14159/SUM<br>820 PRINT BDR(K),COS(DIANG(K))
        820 PRINT BDR(K),COS(DIANG(K))
830 NEXT K<br>840 END
840
850 NMEAS=L
900 FOR K=l TO 5
910 FOR J=1 TO 18<br>920 DC(J)=DC(J)
          DC(J)=DC(J)+VALUE(K,J)/5
930 NEXT J
940 NEXT K
950 FOR K=l TO 19
960 PRINT DC(K)
970 NEXT K
1OOO FOR h>6 TO NS
1010 J=(K-5)-15*INT((K-5)/15)<br>1020 IF J=0 THEN J=16
         IF J=0 THEN J=16
1030 I=INT((K-6) / 15) +1
1040 REF=VALUE(5+1,1)
1042 SENS(I,J)=(YALUE(K,J>-DC(J)>/REF*VALUE<1+5,18)/VALUE(K,18)
1050 PRINT I,J,K,VALUE(K,J),SENS<I,J)
1060 NEXT K
1100 END<br>1200 FOR
       FOR I=1 TO 4:FOR J=2 TO 16: SENS(I,J) = SENS(I,J) / SENS(I,1): NEXT J: NEXT I
1210 FOR 1=1 TO 5:FOR J=l TO 16:PRINT SENS(I,J):NEXT J:NEXT I
1300 OPEN4+3 AS OUTPUT ,". SILENTYPE"
1310 OUTPUT#3
1320 FOR J=l TO 16
         PRINT SENS(1,J), SENS(2,J), SENS(3,J), SENS(4,J), SENS(5,J)
1340 NEXT J
```
 $\mathfrak{f}$ 

 $10$ REM PROGRAM CFOS CFOS CALIBRATION PROGRAM" FRINT"  $20<sub>1</sub>$ DIM DIANG(50) 40 45 DIM DARF (500) DIM DIO(40), ANG(3), NR(36), NRN(36) 50 55 DIM A\$(15) 56 DIM VALUE (500,20) DIM DC(19) 57 DIM SENS (10, 16) 58 60 DATA 20,30,40,50,60,70,80,90,100,110,120,130,140,150,160 70 DATA 1.00,.91,1.07,.98,.99,.96,1.2,1.09,1.03,1.23,.89,1.02,1.10,.88,.96 DIM BDR(50) 75 DTRD=3.14159/180. 190 200 REM DEFINE ARCOS FUNCTION 240 DEF FN ACOS(X)=ATN(SQR(1-X\*X)/X) 220  $L = 0$ 225 AVZEN=0 250 OPEN#1 AS INPUT, "/AREA1/CFOS.OFF/D.071984.0826" T\$="TEST.DARK" 251  $\mathbb{B}^{\pm\pm\frac{m}{2}m}$ 260 280  $INPUT#1, 1:B5$ 370  $NS=VAL$  ( $EF$ )  $NS=NS-2$ 375 380. FRINT NS 400. FOR  $K=1$  TO NS  $B = 1.1$ 410 420  $INPUT#1, K+1; BF$ 430  $POS1=1$ FOR J=1 TO 20 435 44O. SPACE=POS1 FOS2=INSTR(B\$," ", SPACE) 450 460. NOC=POS2-POS1 470 VALUE  $(K, J) = VAL (MID \# (B \# , FOS1 , NOC))$ 480 P0S1=P0S2+1 490 PRINT VALUE (K.J) 500 NEXT J 510 NEXT K 520  $REF=VALUE(1,17)$ 530  $NS2=NS/2$ 540 FOR  $J=1$  TO NS 550 VALUE  $(J, B)$  =VALUE  $(J, B)$  \*REF/VALUE  $(J, 17)$ 560 DARK (J) = VALUE (J, 9) \* 0.871844+47.374 580 NEXT J 600  $F = .01$ 610  $FOR$   $J=1$   $TO$   $NS$ 620  $DIANG(J) = VALUE(J, 19)$ 630 IF DIANG(J)(0. THEN DIANG(J)=360.-DIANG(J) FRINT DIANG(J) 640 650 NEXT J 660 FOR  $J=1$  TO NS 670 DIANG(J)=((DIANG(J)+VALUE(J,18))-360)\*DTRD  $\cdot$ 680  $DIANG(J) = ABS(DIANG(J))$ SINE=ABS(SIN(DIANG(J))) 685 686 COSE=ABS(COS(DIANG(J))) 690  $DIO(J) = (VALUE(J, B) - DARK(J))$ 700 NEXT J 701  $DIQ(7) = (DIQ(6) + DIQ(8)) / 2.$ 710 FOR  $J=1$  TO NS 720 PRINT DIO(J)/DIO(7), DIANG(J)/DTRD 730. NEXT J 740  $SIMM = 0.$ 

```
الشاوة والمتارين المتارين والمتنا
755 SINE=ABS(SIN(DIANG(k)))
                                       A - 17756 COSE=ABS(COS<DIANG(K)))
760 SUM=SUM+DI0(k)*COSE*SINE*1O*DTRD*1*3.14159
780 NEXT k
790 SQLANG=<1.0-COS(DIANG(1)))*2.0*3.14159
795 OPEN#2 AS OUTPUT,".SILENTYPE"
796 OUTPUT#2
800 FOR k = 1 TO NS
810 BDR(K)=DIO(k)*3.14159/SUM
82O PRINT BDR(k),COS(DIANG(k))
830 NEXT k
84O END
850 NMEAS=L
900 FOR k=l TO 5
910 FOR J=l TO 18
920 DC<J)=DC(J)+VALUE<K,J>/5
930 ' NEXT J
940 NEXT K
950 FOR K=l TO 19
960 PRINT DC(k)
970 NEXT k
1OOO FOR k=6 TO NS
1010 J=(k-5)-15*1NT((K-5)/15)1020 IF J=0 THEN J=16
1030 I=INT((K-6)/15)+1
1040 REF=VALUE(5+I,1)
1042 SENS(I,J)=(VALUE(K,J)-DC(J))/REF*VALUE(I+5,18)/VALUE(K,18)
1050 PRINT I,J,k,VALUE(K,J),SENS(I,J)
1060 NEXT K<br>1100 END
1100
1200 FOR 1=1 TO 4:FOR J=2 TO 16:SENS<I,J)=SENS(I,J)/SENS(I,1):NEXT J:NEXT I
1210 FOR 1=1 TO 5:FOR J=l TO 16:PRINT SENS(I,J):NEXT JsNEXT I
1300 OPEN#3 AS OUTPUT,".SILENTYPE"
1310 OUTPUT#3
1320 FOR J=l TO 16
1330 PRINT SENS<1,J),SENS(2,J),SENS(3,J),SENS(4,J),SENS(5,J)
1340 NEXT J
```
 $\frac{1}{3}$ 

**Contract**  $\sim$ 

```
REM PROGRAM CFOS
10CFOS BI-DIRECTIONAL REFLECTANCE PROGRAM
20
     PRINT"
     DIM DIANG(15), SENS(15), COFFS(15), NR(50), NRN(50)
40
     DIM DARK (20,15), DIO(20,17), BDR (20,15), OFFS(15), SLOP (15)
45
     DIM ANG(20,3), NAD(20,15), AZI(20,15)
50
     DATA 20,30,40,50,60,70,80,90,100,110,120,130,140,150,160
60
     FOR I=1 TO 1580
       READ DIANG(I)
90
        NEXT I
100
      OFEN#1 AS INFUT, "/AREA1/CFOS.CAL/COEFF"
110OFEN#2 AS INFUT. "/AREA1/CFOS.CAL/ADJUST"
120
130
      OFEN#3 AS INFUT, "/AREA1/CFOS.CAL/SENSIV"
140
      FOR J=1 TO 15
        READ#1, J; SLOP(J), OFFS(J)
150
160
        READ#2, J; COFFS (J)
170
        READ#3, J: SENS (J)
180
        OFFS(J) = COFFS(J)190
        NEXT J
200
      CLOSE
205
      DTRD=3.14159/180.
210
      REM DEFINE ARCOS FUNCTION
215
      DEF FN ACOS(X)=ATN(SQR(1-X*X)/X)
220
      FRINT" INFUT DATA FILE NAME "
225
      INPUT DE
250
      OFEN#1 AS INFUT."/AREA1/CFOS.BACK/"+D#
260
      B = 2.9280
      INFUT#1.1:B$
370
      NS=VAL (B#)
375
      NS=NS-2380
      FRINT NS
400
      FOR k=1 TO NS
        B = 0.9410
420
         INPUT#1, K+1; B#430
        POS1=1435
        FOR J=1 TO 17
440
           SPACE=POS1
445
           POS2=INSTR(B#," ",SPACE)
450
           NOC=FOS2-FOS1
455
           DIO(K,J) = VAL(MID+(B*, POS1, NOC))460
           FOS1=FOS2+1465
           PRINT DIO(K, J)
           NEXT J
470.
475
        FOR J=18 TO 20
480
           SPACE=POS1
485
           POS2=INSTR(B$," ",SPACE)
490
           NOC=FOS2-POS1
495
           ANG(K, J-17) = VAL(MID ÷ (B ÷, FOS1, NOC))500
           POS1 = FOS2 + 1505
           PRINT ANG (K, J-17)510
           NEXT J
515
        NEXT F
520
      REF=DIO(1,17)530
      NS2=NS/2540
      FOR J=1 TO NS
545
         FOR K=1 TO 15
           DARK (J, K) = DIO(J, 16) * SLOP(K) + OFFS(K)
550
560
           DIO(J, k) = (DIO(J, k) - DARK (J, K)) / SENS(k)570
           DIO(J,K) = DIO(J,K) * REF/ DIO(J,17)590
           NEXT K
600
        NEXT J
610
      FOR J=1 TO NS
```

```
فالمستحسن العملو فكرف فللعطون العشام للكافئة متعاقد والمستعددات المارا المارا المتام للكام ساديان الرادي
\sim \simANG(J, 2) = -ANG(J, 2)635 -
640
        PRINT ANG(J.2)
                                                                 ORIGINAL PAGE IS
         FOR +=1 TO 15
650.
                                               A - 19OE POOR QUALITY
            ALFHA = ANG(J, 2) - ANG(J, 1)680.
            X=SIN(DIANG(+)*DTRD)*COS(ALFHA*DTRD)
690-
            NAD(J,k) = FN ACOS(X)700
           COMF = (DIANG(k) - 90) * DTRD710.
            DEN=(SIN(NAD(J,K))*SIN(ALPHA*DTRD))
720
           IF DEN=0. THEN 750
730-
740 F
           X = (COS (COMF) - COS (NAD (J, K)) *COS (ALPHA * DTRD)) / DEN750
           IF DEN=0. THEN X=0.00001
            IF DIANG(+)<90. THEN X=-X
760
            IF NAD(J, K) 0.00001 THEN 775: ELSE X=1.0
770
775
           IF X:1. THEN X=1.
           IF X \le -1. THEN X = -1.0776
            AZI(J, F) = FN ACOS(X)780
            IF ALPHACO.O THEN AZI(J,K) = AZI(J,K) + 180.0*DTRD790
            IF AZI(J,k) \times 0. THEN AZI(J,k) = 360.0*DTRD+AZI(J,K)800
810.
            FRINT J,K,NAD(J,K)/DTRD, AZI(J,K)/DTRD,DIO(J,K)NEXT<sub>K</sub>
820.
830
         NEXT J
840
       SUM = 0850
       TOTNUM=0
860.
       FOR J=1 TO 36870.
         NR(J) = 0880.
         NFN(J) = 0900-
         NEXT J
910.
       NINC=90*DTRD/36.
920
       FOR J=1 TO 13
930.
         FOR r=1 TO 15
940
            I = INT (NAD (J, K) / NINC) + 1950
            NR(I) = NR(I) + DIO(J,K)960
            NRN(I)=NRN(I)+1
970.
            NEXT R.
980
        NEXT J
        FOR 1=1 TO 36
1000
1010
          IF NRN(I) = Q THEN 1070
1020
           ANG = (2*I-1)/2*NINC1030
           SUM=SUM+NR(I)/NRN(I)*COS(ANG)*SIN(ANG)*NINC
1040
           TOTNUM=TOTNUM+NRN(I)
1050
          NINC=90. *DTRD/36.
1060
           GOTO 1090
1070
          NINC=NINC+NINC
1090
          NEXT I
1100
        FLUXUP=3.14159*SUM*2.
1110
        FRINT"UFWARD FLUX DENSITY"; FLUXUP
1120
        MAX=01130
        MIN=901140
        FOR J=1 TO 13
1150
           FOR K=1 TO 15
1160
             IF NAD (J,K)>MAX THEN MAX=NAD(J,K)
1170
             IF NAD(J.K)<MIN THEN MIN=NAD(J.K)
1180
             NEXT K
1190
          NEXT J
1200
        FRINT MIN. MAX
1210
        SOLANG=2.0*3.14159*(1.-COS(MAX))
1220
        FRACSA=SOLANG/(2.*3.14159)
1230
        FRINT SOLANG.FRACSA
1500
        FOR J=1 TO 13
1510
           FOR V=1 TO 15
1320
             BDR(J, k.) = DIO(J, K) * 3.14159/FLUXUP1330
             PRINT J, k, NAD(J, K)/DTRD, AZI(J, K)/DTRD, EDR(J, K)1340
             NEXT K
1350
          NEXT J
イスムの
        M\Delta Y = \Omega
```
G

```
\mathcal{L}^{\text{max}} and \mathcal{L}^{\text{max}}\sim 10^{-10}\sim \sim1375 I=1<br>1380 FOR
1380 FOR J=1 TO 13 A-20<br>1390 FOR F=1 TO 15
          FOR k=1 TO 15
1400 IF BDR(J, K) MAX THEN MAX=BDR(J, K)
1410 IF BDR(J,F)-MIN THEN MIN=BDR(J,K)
1420 NEXT K
1430 NEXT J
1440 PRINT MIN,MAX
1460 OPEN#3 AS OUTPUT,"/AREA1/CFOS.BDR/"+D$<br>1470 WRITE#3,1:NS.FLUXUP,MIN,MAX
        WRITE#3,1;NS,FLUXUP,MIN,MAX<br>I=1
1475
1480 FOR J=l TO NS
1490 FOR f'=l TO 15
1500 I = I + 11510 WRITE#3, I;J,K,NAD(J,K), AZI(J,K), BDR(J,K)
1520 NEXT K
1530 NEXT J
1540 CLOSE<br>1550 END
1550
```
 $\tilde{\phantom{a}}$ 

 $\overline{\phantom{a}}$ 

 $\boldsymbol{\gamma}$ 

 $\hat{\mathcal{A}}$  , and  $\hat{\mathcal{A}}$  , and  $\hat{\mathcal{A}}$ 

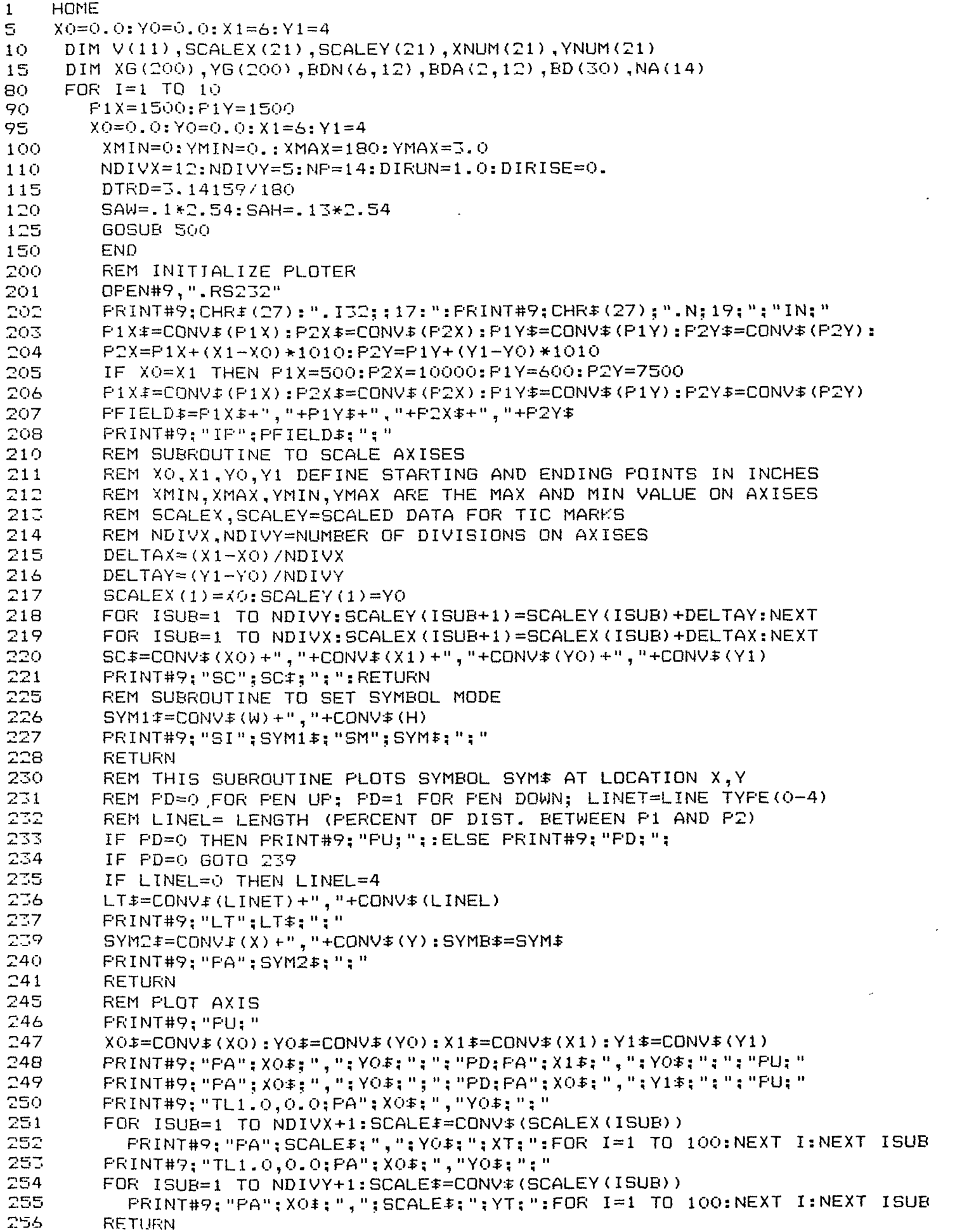

```
261 , REM LOCATION IS THE LOWER LEFT HAND CORNER
262 REM DIRUN,DIRISE: SET DIRECTION . 1,O FOR HORIZONTAL A-22
263 REM SAW,SAH SET WIDTH AND HEIGHT IN CM.
264 IF SAW=0 THEN SAW=0.1:SAH=O.15
266 AXXI=CONV$(AXX):AYY$=CONV$ (AYY):AXNUM$=CONV$ (AXNUM)
267 PRINT#9; "SI " ; CONY* (SAW) ; " , " ;CQNV*(SAH) ; "; "
263 PRINTS9; "PA"; AXX£; " , "; AYY-S; " ; LB" ; AXNUM*; CHR* (3)
269 RETURN
270 REM SUBROUTINE TO PLOT TEXT TXT* AT LOCATION TXX,TYY
271 REM LOCATION IS THE LOWER LEFT HAND CORNER
272      REM DIRUN,DIRISE; SET DIRECTION . 1,0 FOR HORIZONTAL<br>273     REM SAW,SAH SET WIDTH AND HEIGHT IN CM.
       REM SAW, SAH SET WIDTH AND HEIGHT IN CM.
274 IF SAW=0 THEN SAW=0.1:SAH=O.15
276 TXX#=CONV#(TXX):TYY#=CONV#(TYY)
277 PRINTS?; "SI";CONV*(SAW) : ", ";CONV*(SAH) ; "; "
275 PRINT#9;"DI";CONY*(DIRUN);",";CONV*(DIRISE);";":FOR M=l TO 999:NEXT M
279 PRINT#9;"PA";TXX*;",";TYY^;";LB";TXT*;CHR*(3)
280 RETURN
281 REM SUBROUTINE TO CENTER DIGITS ON X AXIS
282 NUMDIGIT=LEN(CONV;(AXNUM))
283 AXX=AXX-(NUMDIGIT*SAW)/2/2.54
284 RETURN
285 REM SUBROUTINE TO CENTER DIGITS ON Y AXIS
236 AYY=AYY-SAH/2/2.54:RETURN
287 REM PLOT A CURVE OF NP POINTS IN XG,YG
283 XP=(XG(1)-XNUM(5))*DX:YP=<YG<1)-YNUM<1))*DY
289 SYM2*=CONV*(XP)+","+CONV*(YP)
290 FRINT#9;"PU;FA";SYM2*;";PD;"
291 FOR IPLOT=2 TO NP
         292 XP=(XG(IPLOT)-XNUM(5))*DX:FOR D=l TO 200:NEXT D
293 YP=(YG(IPLOT)-YNUM(1»*DY
294 SYM2f=CONV$(XP>+","+CQNV*(YP)
295 PRINT#9;"PA";SYM2^;"; ":NEXT IPLOT
296 PRINT#9; "PU; "
297 RETURN
299 RETURN
300 REM SUBROUTINE TO GET ERRORS ON HP
301 PRINT#9;CHF$(27);".£;"
302 PRINT«9;"OE;":INPUTtt9; ERROR*:PRINT ERROR*
303 RETURN
500 GOSUB 200
510 GOSUB 245
520 FOR I=1 TO 11<br>525 XNUM(I)=(I-
525 XNUM(I)=(I−1)*0.10<br>530 NEXT I
530 NEXT I<br>535 FOR 1=2
535 FOR 1=2 TO 10
         XNUM(I+10)=1.1-I*.1545 NEXT I
550 FOR 1=1 TO 6
560 YNUM(I)=(I-1)*.50<br>570 NEXT I
        . NEXT I
575 SAW=.10*2.54:SAH=.10*2.54
580 AXX=SCALEX(2)
       590 AYY=-.15*2.54
600 FOR 1=1 TO NDIVX-1
610 AXNUM=XNUM(I+5)
620 GOSUB 281
         625 FOR J=l TO 100:NEXT J
630 GOSUB 260
640 AXX=SCALEX(I+2)
         NEXT I
660 DX=(X1-X0)/(XNUM(NDIVX+1)-XNUM(1))665 DXH=DX
630 TXT*="COSINE OF THE OBSERVATION ZENITH"
690 NUMI FT=I FN(TXT$)
```
والأناسة سأستعار والأواد والأراس والدارون والأراسية والأراس والمراوح

 $\mathbf{u}^{\dagger}$  and  $\mathbf{u}^{\dagger}$ 

 $\alpha$  and  $\alpha$  and  $\alpha$ 

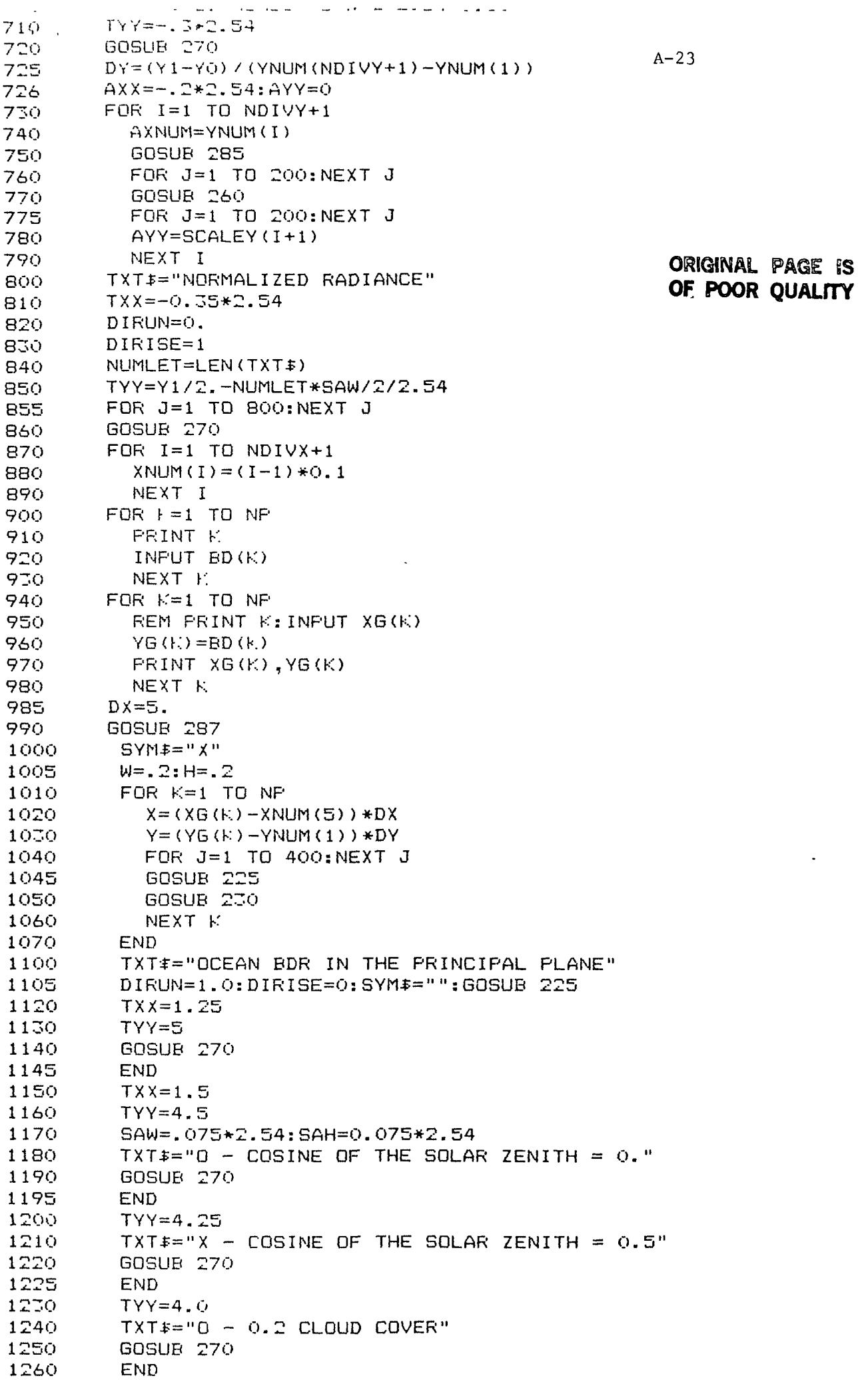

 $\bar{z}$ 

 $\hat{\boldsymbol{\cdot}$ 

 $\mathbf{r}$ 

 $A - 24$ 

 $\mathbb{Z}^2$ 

 $\ddot{\phantom{0}}$ 

 $\sim 10^{11}$  km

 $\chi$ 

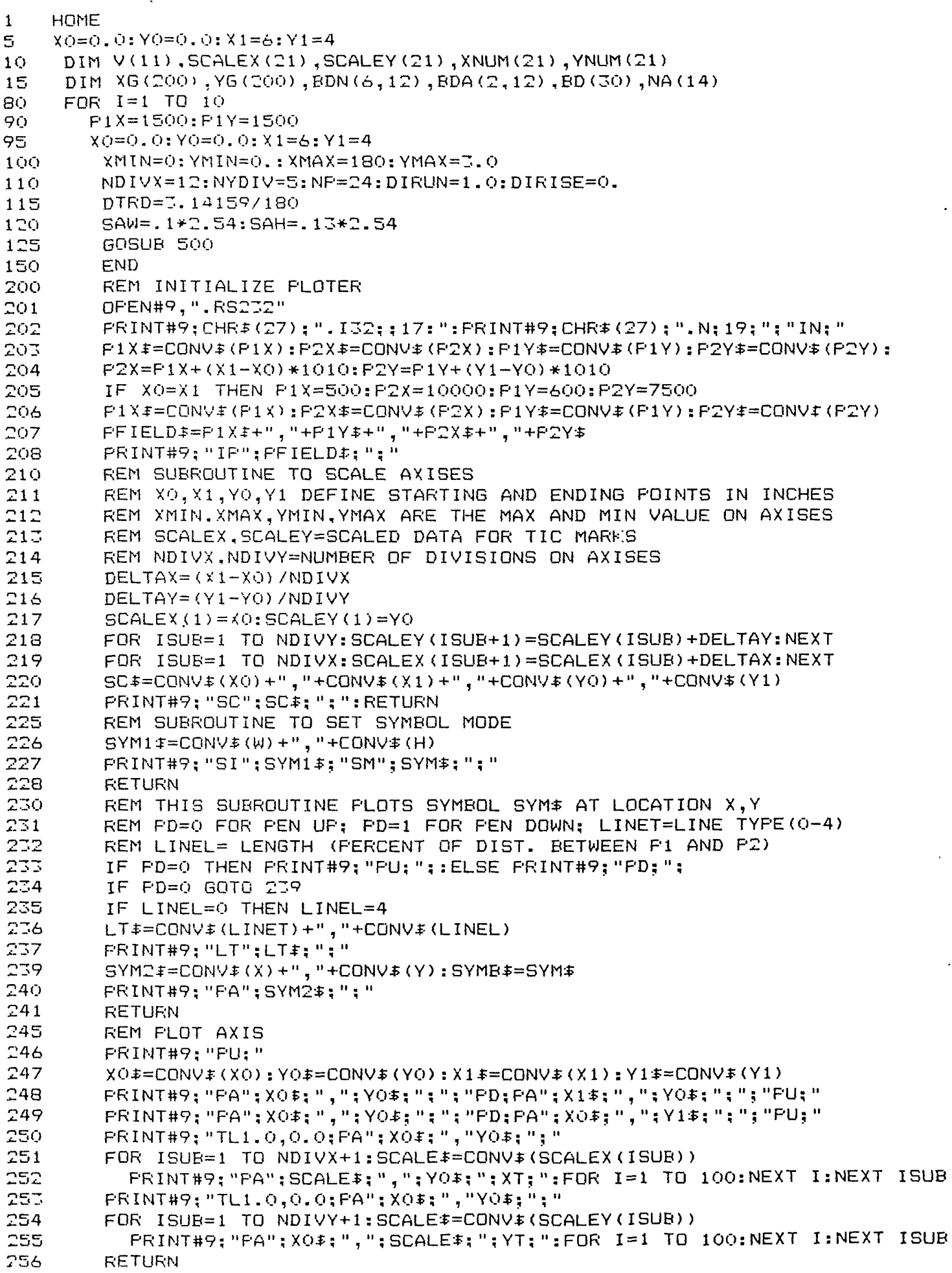

```
,261 , REM LOCATION IS THE LOWER LEFT HAND CORNER
262 REM DIRUN, DIRISE; SET DIRECTION . 1,0 FOR HORIZONTAL (A-25)<br>263 REM SAW, SAH SET WIDTH AND HEIGHT IN CM.
        263 REM SAW,SAH SET WIDTH AND HEIBHT IN CM.
264 IF SAW=0 THEN SAW=O.1:SAH=0.15
266 AXXf=CQNV*(AXX) :AYY*=CQNV*tAYY) : AXNUM*=CONV* (AXNUM)
267 PRINT#9; "SI"; CONV$ (SAW) ; ", "; CONV$ (SAH) ; "; "
268 PRINT89; "PA";AXX*; " , ";AYY*; ";LB";AXNUM*;CHR*(3)
269 RETURN
270 REM SUBROUTINE TO PLOT TEXT TXT# AT LOCATION TXX, TYY
271 REM LOCATION IS THE LOWER LEFT HAND CORNER
272 REM DIRUN,DIRISE; SET DIRECTION . 1,O FOR HORIZONTAL
273 REM SAW,SAH SET WIDTH AND HEIGHT IN CM.
274 IF SAW=0 THEN SAW=0.1:SAH=0.15<br>276 TXX$=CONV$(TXX):TYY$=CONV$(TYY
        276 TXX*=CONV*(TXX):TYY*=CQNV*(TYY>
277 PRINT#9;"SI";CONV* < SAW);",";CONV*(SAH);";"
278 PRINT#9;"DI";CONV*(DIRUN);",";CQNV*(DIRISE);"5":FOR M=l TO 999:NEXT M
279 PRINT+F9; "PA";TXX*; " , ";TVY*; ";LB";TXT*;CHR*(3)
280 RETURN
281 REM SUBROUTINE TO CENTER DIGITS ON X AXIS
282 NUMDIGIT=LEN(CONV*<AXNUM))
283 AXX=AXX-(NUMDIGIT*5AW)/2/2.54
234 RETURN
        REM SUBROUTINE TO CENTER DIGITS ON Y AXIS
286 AYY=AVY-SAH/2/2.54:RETURN
287 REM PLOT A CURVE OF NP POINTS IN XG,YG
288 XF=<XG(1)-XNUM<5) ) *DX : YP= < YG (1) -YNUM (1) ) *DY
239 SYM2*=CONV* <XP> +","+CONV*(YP)
290 PR I NT#9; " PU; PA " ; S YM2*; " ; F'D; "
291 FOR IPLOT=2 TO NP
292 XP=(XG(IPLOT)-XNUM(5))*DX:FOR D=1 TO 200:NEXT D<br>293 YP=(YG(IPLOT)-YNUM(1))*DY
293 YP=(YG(IPLOT)-YNUM(1))*DY
          294 SYM2*=CONV*(XP)+","+CONV*(YP>
295 PRINT&9;"PA";SYM2*;";":NEXT IPLOT
296 PRINT#9;"PU;"
297 RETURN<br>299 RETURN
        RETURN
300 REM SUBROUTINE TO GET ERRORS ON HP
301 PRINT#9;CHR*< 27) ; ".E;"
302 PRINT#9; "OE; ": INPUT#9; ERROR$: PRINT ERROR$<br>303 RETURN
        RETURN
50O GOSUB 200
510 GOSUB 245
        520 FOR 1=1 TO 11
525 XNUM(I)=(I-1)*0.10<br>530 NEXT I
          NEXT I
535 FOR 1=2 TO 10
          XNUM(I+10)=1.1-I*.1545 NEXT I<br>550 FOR 1=1
        FOR I=1 TO 6560 YNUM(I) = <I-1)*.50
          NEXT I
575 SAW=.10*2.54:SAH=.10*2.54
580 AXX=SCALEX(2)
        590 AYY=-.15*2.54
600 FOR 1=1 TO NDIVX-1
610 AXNUM=XNUM(I+5)
          620 GOSUB 281
625 FOR J=l TO 1OO:NEXT J
630 GOSUB 260
          640 AXX=SCALEX(1+2)
65O NEXT I
660 DX=(X1-XO)/(XNUM(NDIVX+1)-XNUM(1))
680 TXT*="COSINE OF THE OBSERVATION ZENITH"
        NUMLET=LEN(TXT+)
7OO TXX=Xl/2.-NUMLET*SAW/2/2.54-0.30
```
 $\eta$  ,  $\eta$  ,  $\eta$ 

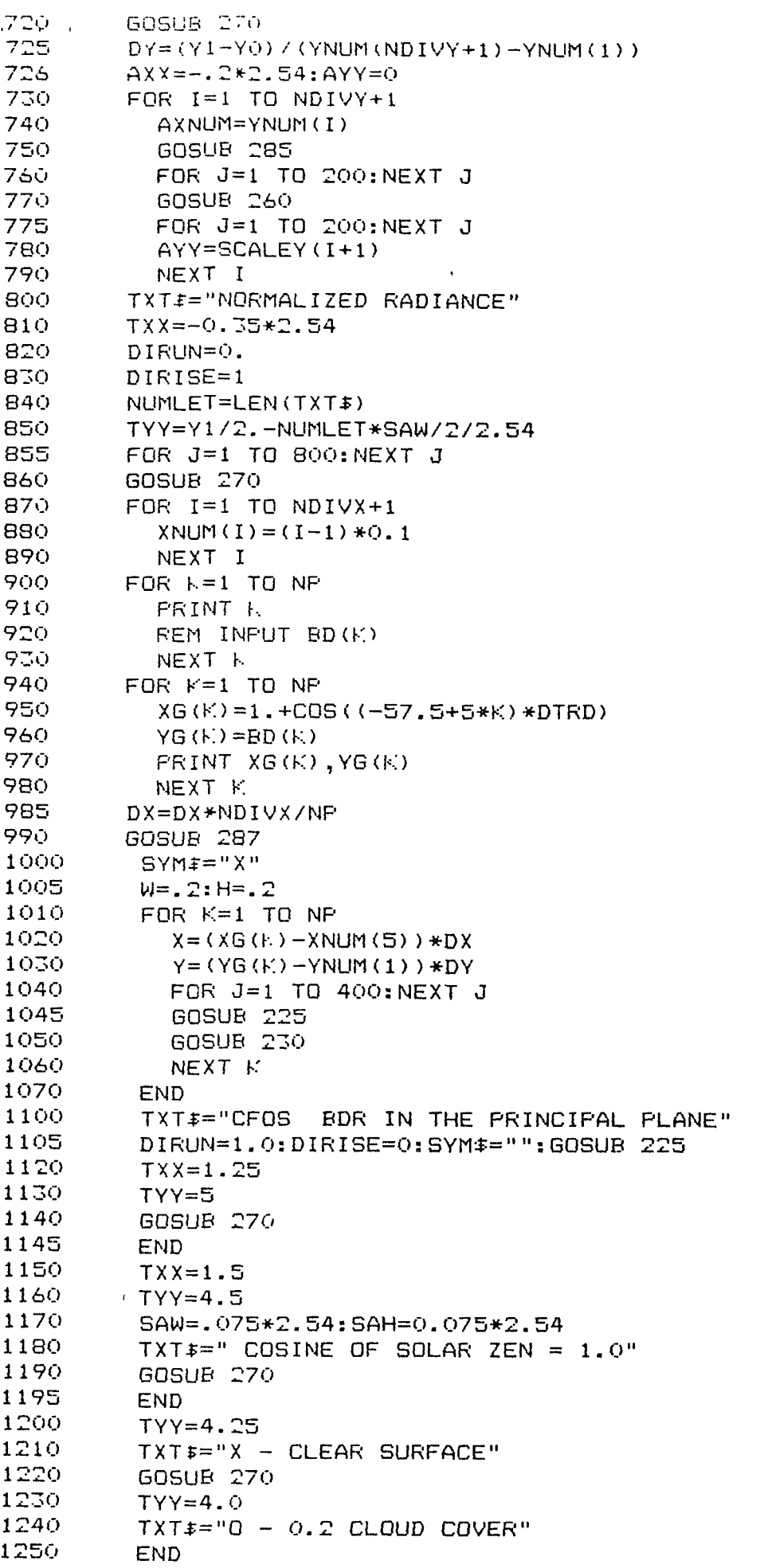

 $A-26$ 

 $\sim 10^{-10}$ 

 $\mathbf{v}$ 

10 20 45 50 60 70 75 80 85 90 95 100 110 120 150 160 165 167 170 190 2OO 216 217 220 230 24O 250 260 270 280 29O 300 40O 500 510 520 530 540 55O 560 570 58O 590 600 70O 710 720 730 740 750 76O 770 800 810 820 830 840 850 860 870 PRO ,52.5, DATA 2.5,7.5, 12.5, 17.5,22.5,27.5,32.5,37.5,42.5,47.5 7. PRINT"ENTER THE NUMBER OF  $\,$  X  $\,$  INTERPOLTION POINTS" Y INTERPOLATION POINTS"  $RAD(X, Y)$ " REM PROGRAM CFOS PRINT" CFOS BI-DIRECTIONAL REFLECTANCE PLOT PROGRAM" DIM RAD (10, 10), RDN (30, 30) DIM NXP(10, 10).NYP(10, 10),NXD(3O).NYD(3O) DATA 15,45,75,105,135,165,195,225,255,285,315,345 PI =3. 14159:POVR2=PI/2 PRINT "ENTER THE NUMBER OF X DATA POINTS AVAILABLE" INPUT NPX PRINT"ENTER THE NUMBER OF Y DATA POINTS AVAILABLE" INPUT NPY FOR  $J=1$  TO 30  $FOR$   $k=1$  TO 30  $RDN(J,K)=0.$ NEXT K NEXT J INPUT NX FOR  $J=1$  TO  $NX-1$ NXD<J)=60/NX\*J NEXT J PRINT"ENTER THE NUMBER OF INPUT NY FOR  $J=1$  TO  $NY-1$  $NYD(J) = 60/NY*J$ NEXT J PRINT "ENTER THE RADIANCE DATA AS X POS Y POS FOR  $J=1$  TO NPX FOR  $K=1$  TO NPY INPUT NXP $(J,K)$ , NYP $(J,K)$ , RAD $(J,K)$ NEXT K NEXT J GOSUB 1OOO REM SUBROUTINE TO CALCULATE WEIGHT DELTA=60/12 IF THETA 'DELTA GOTO 570 WGHT=1.0E+06 IF THETA: 0.001 THEN RETURN WGHT=DELTA/THETA RETURN WGHT=0. IF (THETA-DELTA) >=DELTA THEN RETURN WGHT=2.0-THETA/DELTA -RETURN REM SUBROUTINE TO INTERPOLATE IN BDR ARRAY SUMF=0. SUMW=0.  $FOR M=1 TO NFX$ FOR N=l TO NPY XI=NXP(M,N) YI=NYP(M,N) THETA=SOR((XI-XPRM)^2+(YI-YPRM)^2) ' GOSUB 500 W=WGHT" SUMW=SUMW+W SUMF=SUMF+W\*RAD(M,N) NEXT N NEXT M INTERP=0. IF SUMW =0. THEN RETURN TNTERP=SUMF/SUMW

```
a complete service
                     \overline{a}tOOO . REM CALCULATE RAD VALUES AT REGULAR ARRAY POINTS
1010 FOR J=1 TO NX-1<br>1020 FOR F=1 TO NY
        FOR r=1 TO NY-1
                       A
                                                             -28103O XPRM=NXD(J >
104O YPRM=NYD(K )
1320 GOSUB 700
1330 RDN(J,K)=INTERP
1340 PRINT RDN(J,K)
1350 NEXT K<br>1360 NEXT J
1360 NEXT J<br>1400 OPEN#4 A
       1400 OPENS4 AS OUTPUT,"/AREA1/CFOS.PLOT/"+"STYRO"
1410 MIN=99999
1420 MAX=O
1430 FOR J=l TO NX-1
1440 FOR K=l TO NY-1
1450 IF RDN(J,K)<MIN THEN MIN=RDN(J,K)
1460 IF RDN(J,K)>NAX THEN MAX=RDN(J,K)
1470 NEXT K
1480 NEXT J
1485 PRINT"MIN AND MAX OF INTERPOLATED FIELD ",MIN,MAX
149O WRITE#4,1;NX-1,NY-1,MIN,MAX
1495 1=1
1500 FOR J=l TO NX-1
1510 FOR K=1 TO NY-1<br>1520 I=I+1
           I = I + 11530 WRITE#4, I; NXD (J)', NYD (K) ,RDN(J,K)
1535 PRINT NXD(J),NYD(K),RDN(J,K)
1540 NEXT K<br>1550 NEXT J
         NEXT J
1560 CLOSE<br>1570 END
1570
```
 $\sim 10^{-11}$  .

```
DIM X(IO), Y(IO), XG(I6O), YG(36O), RDN(IO, 3O), ZLEV(20)
20
      DIM R(6), XNUM(12), YNUM(12), NXD(30), NYD(30)
40<sub>1</sub>50
      DTRD=3.14159/180.
      DIM YM(50),Z(30,30)
60
      DATA 0, 30, 60, 90, 120, 150, 180, 210, 240, 270, 300, 330
70
      FOR I = 1 TO 1280
         NEXT I
100
       NLEV = 10110
       NINCR=.05
115
       GOSUB 1000
120GOSUB 1600
130
       REM INITIALIZE PLOTER
200
       OPEN#9, ".RS232"
201
202
       FRINT#9;CHR$(27);".I32;;17:":FRINT#9;CHR$(27);".N;19;";"IN;"
       P1X*=CONV* (P1X): P2X*=CONV* (P2X): P1Y*=CONV* (P1Y): P2Y*=CONV* (P2Y): P3X* =CONV* (P2Y): P4X* =CONV* (P1X): P5X* =CONV* (P2Y): P6X* =CONV* (P1Y): P6X* =CONV* (P1Y): P6X* =CONV* (P1Y): P6X* =CONV* (P2Y): P6X* =CONV* (P2Y): P6X* =CONV* (P1Y): P6X* =CONV* (P1Y): P6X* =CONV* (P1Y): P6X* =CONV* (P1Y):203
204
       F2X=PIX+(X1-X0)*1010:P2Y=PIY+(Y1-Y0)*1010IF X0=X1 THEN F1X=500:F2X=10000:F1Y=600:F2Y=7500
205
206
       P1Xf = COMV F1X) : P2Xf = CONV F2X) : P1Yf = CONVF (P1Y) : P2Yf = COMV F (P2Y)PFIELD#=P1X#+","+P1Y#+","+P2X#+","+P2Y#
207
208
       FRINT#9: "IP": FFIELD#: ": "
       GOSUB 220: RETURN
209.
       REM SUBROUTINE TO SCALE AXISES
210
211REM XO, X1, YO, Y1 DEFINE STARTING AND ENDING POINTS IN INCHES
       REM XMIN, XMAX, YMIN, YMAX ARE THE MAX AND MIN VALUE ON AXISES
212
       REM SCALEX.SCALEY=SCALED DATA FOR TIC MARKS
213REM NDIVY, NDIVY=NUMBER OF DIVISIONS ON AXISES
214
215
       DELTAX = (X1 - XQ) / NDIUX216
       DELTAY=(Y1-Y0)/NDIVY
217SCALEX(1)=XQ: SCALEY(1)=YO218
       FOR ISUB=1 TO NDIVY: SCALEY (ISUB+1) = SCALEY (ISUB) + DELTAY: NEXT
219FOR ISUB=1 TO NDIVX:SCALEX(ISUB+1)=SCALEX(ISUB)+DELTAX:NEXT
220
       SCf = CONVE (XO) + ", "+CONVf (X1) + ", "+CONVf (YO) + ", "+CONVf (Y1)221
       FRINT#9: "SC": SC#: ": ": RETURN
225
       REM SUBROUTINE TO SET SYMBOL MODE
226
       SYM1E = CONVE(W) + ", "+CONV$(H)
227
       PRINT#9: "SI": SYM1$: "SM": SYM$: ": "
228
       RETURN
270
       REM THIS SUBROUTINE PLOTS SYMBOL SYM# AT LOCATION X, Y
231
       REM FD=0 FOR PEN UP; PD=1 FOR PEN DOWN; LINET=LINE TYPE(0-4)
252
       REM LINEL= LENGTH (FERCENT OF DIST. BETWEEN P1 AND P2)
233
       IF PD=0 THEN PRINT#9: "PU: ":: ELSE PRINT#9: "PD: ":
234
       IF PD=0 GOTO 239
235
       IF LINEL=0 THEN LINEL=4
236
       LT$=CONV$(LINET)+", "+CONV$(LINEL)
       PRINT#9: "LT":LT$: ": "
237
239
       SYM2\#=CDNV\#(X)+", "+CONV\#(Y): SYMB#=SYM#
240
       FRINT#9: "FA": SYM2$: ": "
241RETURN
245
       REM PLOT AXIS
246
       FRINT#9: "FU: "
247
       X0 = ECONV * (XO) : YO * =CONV * (YO) : X1 * =CONV * (X1) : Y1 * =CONV * (Y1)
248
       FRINT#9: "FA": XO$: ", ": YO$: ": ": "PD: FA": X1$: ", "; YO$: ": "; "FU; "
249
       FRINT#9: "PA": XO$: ", ": YO$: "; ": "PD: PA": XO$: ", "; Y1$: "; ": "PU: "
250
       PRINT#9: "TL1.0,0.0: PA": X0#: ", "Y0#: ": "
251
       FOR ISUB=1 TO NDIVX+1:SCALE$=CONV$(SCALEX(ISUB))
252
          PRINT#9; "PA"; SCALE$; ", "; YO$; "; XT; ": NEXT
253
       PRINT#9:"TL1.0,0.0:PA":X0$:","Y0$:":"
254
       FOR ISUB=1 TO NDIVY+1:SCALE *= CONV * (SCALEY (ISUB))
255
          PRINT#9; "PA": XO$: ", ": SCALE$: ": YT: ": NEXT
256
       RETURN
       REM SUBROUTINE TO PLOT NUMBER AXNUM AT LOCATION AXX, AYY
260
```

```
REM DIRUN, DIRISE: SET DIRECTION . 1,0 FOR HORIZONTAL
202REM SAW, SAH SET WIDTH AND HEIGHT IN CM.
263
                                                                 A-30264
      IF SAW=0 THEN SAW=0.1:SAH=0.15
      AXX$=CONV$(AXX):AYY$=CONV$(AYY):AXNUM$=CONV$(AXNUM)
266
267
      FRINT#9; "SI"; CONV# (SAW) ; ", "; CONV# (SAH) ; "; "
268
      FRINT#9:"PA":AXX$:",";AYY$:":LB":AXNUM$:CHR$(3)
269
      RETURN
270
      REM SUBROUTINE TO PLOT TEXT TXT* AT LOCATION TXX, TYY
      REM LOCATION IS THE LOWER LEFT HAND CORNER
271REM DIRUN, DIRISE; SET DIRECTION . 1,0 FOR HORIZONTAL
272
      REM SAW, SAH SET WIDTH AND HEIGHT IN CM.
273
274
      IF SAW=0 THEN SAW=0.1:SAH=0.15
      PRINT#9; "PU; "
275
      TXXF = CDNVF(TXX) : TYYF = CDNVF(TYY)276
      FRINT#9; "SI"; CONV$ (SAW); ", "; CONV$ (SAH); "; "
277
      FRINT#9; "DI"; CONV$ (DIRUN); ", "; CONV$ (DIRISE); "; "
278
      FRINT#9: "FA": TXX$: ". ": TYY$: ": LB": TXT$: CHR$ (3)
279
280
      RETURN
281
      REM SUBROUTINE TO CENTER DIGITS ON X AXIS
      NUMDIGIT=LEN(CONV#(AXNUM))
282
283
      AXX = AXX - (NUMDISIT*SAW)/2/2.54RETURN
284
285
      REM SUBROUTINE TO CENTER DIGITS ON Y AXIS
286
      AYY=AYY-SAH/2/2.54:RETURN
287
      REM PLOT A CURVE OF NP POINTS IN XG, YG
288
      XP=XG(O):YP=YG(O)289
      SYM2#=CONV#(XP)+", "+CONV#(YP)
290
      FRINT#9: "PU: PA": SYM2$: ": PD: "
291
      FOR IFLOT=1 TO NP292
        XP=XG(IPLOT)
293
        YP=YG(IPLOT)
294
        SYM2$=CONV$(XP)+","+CONV$(YP)
295
        PRINT#9: "PA": SYM2#: ": PD: ": NEXT_IPLOT
296
      FRINT#9; "PU: "
297
      RETURN
299
      RETURN
300
      REM SUBROUTINE TO GET ERRORS ON HP
301
      PRINT#9; CHR# (27); ".E; "
302 (1)
      FRINT#9: "OE: ": INPUT#9: ERROR$: PRINT ERROR$
303
      RETURN
400
      REM SUBROUTINE TO PUT AZIMUTH TIC MARKS
410TXT^* = " " "420
      SAW = 0.1: SAH = 0.1430.
      DIRUN=CSIN
435IF ABS(DIRUN)<0.01 THEN DIRUN=0.
44O
      DIRISE=SINE
445
      IF ABS(DIRISE)<0.01 THEN DIRISE=0
450
      TXX = XG(K) : TYY = YG(k)460
      GOSUB 270
470
      RETURN
1000
       REM INITIALIZE PLOTTER
1010
       P1X = 15001020
       P1Y = 12501030
       XO = O1040
       YQ=Q1050
       X1=6Y1=61060
1070-
       SAW = 0.1*2.541080
       SAH=0.13*2.54
1090
       DX=3.01100
       CY=3.01110
       XMIN = 0.01120
       XMAX=6.01130
       YMIN=0.00
1140
       YMAY = 6.
```

```
-11.80w = 11170
        H = 1GOSUB 225
1180
        REM FLOT BOUNDARY
1200
1205
        XNUM (1) = 0: YNUM (1) = 0
1206
        DX=1:DY=1:NP=SXG(1) = -2+CX; YG(1) = - 2+CY
1210
1220
        XG(2) = +2 + CX: YG(2) = YG(1)
        XG(J) = XG(2) : YG(J) = +2+CY1230
1240
        XG(4) = XG(1): YG(4) = YG(3)1250
        XG(5) = XG(1); YG(5) = YG(1)PRINT#9: "PU"
1255
        FOR k=1 TO NF
 1260
           XP = XG(k.): YP=YG(K)
1270
           SYM2#=CONV#(XP)+","+CONV#(YP)
 1280
           FRINT#9: "PA": SYM2$: ": PD: PA: "
1290
 1295
           NEXT K
        SAW=. 25: SAH=. 25
 1390
        TXT = "TAU = 60.0"1400
        TXX = 2.25:TYY = CY - 2.251410
 1415
        DIRUN=1.0:DIRISE=0.0
        GOSUB 270
 1420
        TXT = "TAU = 0.0"1425
        TXX=2.25: TYY=CY+2.25
 1430
        GOSUB 270
 1440
        FOR P=1 TO 100:NEXT P
 1510
 1530
        RETURN
        REM INPUT INTERPOLATED BDN FIELD
 1600
 1610
        PRINT"INFUT FILE NAME OF INTERFOLATED DATA"
         INFUT D#
 1620
         OPEN#2, "/AREA1/CFOS.PLOT/"+D#
 1630
 1640
         I = 11650
         READ#2, I; NX, NY, MIN, MAX
        FRINT NX, NY, MIN, MAX
 1.555
        FOR J=1 TO NX
 1660
 1670
           FOR E=1 TO NY
 1680
             I = I + 11690
             READ#2, I; NXD(J), NYD(K), RDN(J, k)1700
             FRINT J, E, NXD(J), NYD(K), RDN(J, K)
 1710
             NEXT K
 1720
           NEXT J
 1730
        REM SET UP CONTOUR ARRAYS
 1800
        ZMIN=MIN
 1810
        ZMAX=MAX
 1820
        FOR J=1 TO NX
 1830
           FOR k=1 TO NY
 1840
             Z(J, E)=RDN(J, K)
 1850
             NEXT K
 1860
           NEXT J
 1870
        NXP=NX:NXP1=NX-11880
        NYF = NY : NYF1 = NY - 11910
        FOR N=1 TO NLEV
 1920
           ZLEV(N)=INT(ZMIN*100)/100+N*NINCR
 1925
           NEXT N
 1970
        GOSUB 4900
 4900
         IDUB=0
 4910
        DELTAT=4/NYP1
 4920
        DELTAR=4/NXP1
 5000
        FOR I=1 TO NYP1
 5001
           TO = (I-1) * DELTAT5002
           T1=T0+DELTAT
 5003
           FOR J=1 TO NXP1
 5004
             RO = (J-1) * DELTAR5005
             R1=RO+DELTAR
5006
             H1 = 7(07.11)
```

```
ماويدا التالانية الشردة
5008.
            H3 = Z(J+1, I+1)5009
            H4 = Z(J,I+1)A - 32REM IF I = NYP1 THEN H3=Z(J+1.1)
5010
            REM IF I = NYP1 THEN H4=Z(J,1)5011
5012
            FOR k=1 TO NLEV
               ZLEV=ZLEV(+)
5013
               IF H1:=ZLEV GOTO 5023
5014IF H2 =ZLEV GOTO 5019
5015
5016
               IF H3,=ZLEV GOTO 5020
               IF H4WZLEV GOTO 5030
5017
              GOTO 5100
5018
5019
               IF H3 ZLEV GOTO 5021:ELSE GOTO 5022
5020
               IF H4 ZLEV GOTO 5031:ELSE GOTO 5032
               IF H4.ZLEV GOTO 5033:ELSE GOTO 5034
5021
               IF H4 ZLEV GOTO 5035: ELSE GOTO 5036
5022
               IF H2:=ZLEV GOTO 5026
5023
               IF H3 == ZLEV GOTO 5027
5024
5025
               IF HAKZLEV GOTO 5036: ELSE GOTO 5035
               IF HEKZLEV GOTO 5028: ELSE GOTO 5029
5026
               IF HARZLEV GOTO 5037:ELSE GOTO 5033
5027
5028
               IF HAKZLEV GOTO 5032: ELSE GOTO 5031
5029
               IF H4:=ZLEV GOTO 5090
               TA=TO+(H1-ZLEV)/(H1-H4)*DELTAT:TB=T1:RA=RO:RB=RO+(H4-ZLEV)/(H4-H3
5030
               ) *DELTAR: GOTO 5080
5031
               TA=TO+(H2-ZLEV)/(H2-H3)*DELTAT:TB=T1:RA=R1:RB=RO+(H4-ZLEV)/(H4-H3
               ) *DELTAR: GOTO 5080
               TA=T0+(H1-ZLEV)/(H1-H4)*DELTAT:TB=T0+(H2-ZLEV)/(H2-H3)*DELTAT:RA=
5032
               RO:RB=R1:GOTO 5080
5033
               TA=TO:TB=T0+(H2-ZLEV)/(H2-H3)*DELTAT:RA=R0+(H1-ZLEV)/(H1-H2)*DELT
               AR:RB=R1:IDUB=0:GOTO 5080
5034
               IDUB=1:GOTO 5030
5035
               TA=TO:TB=T1:RA=RO+(H1-ZLEV)/(H1-H2)*DELTAR:RB=RO+(H4-ZLEV)/(H4-H3
               ) *DELTAR: GOTO 5080
               TA=TO:TB=T0+(H1-ZLEV)/(H1-H4)*DELTAT:RA=R0+(H1-ZLEV)/(H1-H2)*DELT
5036
               AR:RB=RO:IDUB=0:GOTO 5080
5037
               IDUB=-1:60TO 5031
5080
               XA = RA + 1: XB = RB + 1: YA = TA + 1: YB = TB + 15082
               XA#=CONV#(XA):XB#=CONV#(XB):YA#=CONV#(YA):YB#=CONV#(YB)
5083
              FRINT#9; "FU"; XA#; ", "YA#; "; FD"; XB#; ", "YB#; "; PU; "
5085
               IF IDUB =- 1 THEN 5036
5086
               IF IDUB=1 THEN 5033
5090
               NEXT K
5100
            NEXT J
5200
          NEXT I
5250
        END
5300
        FOR J=1 TO NXP1
5310
          FOR K=1 TO NYF1
5320
             IF Z(J,K)=ZMIN THEN JMIN=J:KMIN=K
5330
            IF Z(J,K)=ZMAX THEN JMAX=J:KMAX=K
5340
            NEXT E
5350
          NEXT J
5360
        PRINT JMIN, KMIN, JMAX, KMAX
5365
        DIRUN=1:DIRISE=0
5370
        RMIN=(JMIN-1)*DELTAR
5380
        RMAX = (JMAX-1) * DELTAR5390
        TMIN=(EMIN-1) *DELTAT
5400
        TMAX = (FMAX - 1) * DELTAT5410
        XMIN=RMIN+1
-5420XMAX =RMAX + 15450
        YMIN=TMIN+15440
        YMAX=TMAX+15450
        TXX=XMIN:TYY=YMIN:TXT=="L"
5460
        GOSUB 270
5470
        TXX = XMAX : TYY = YMAX : TXT I = "H"5480
        GOSHE 270
```
 $-$ 

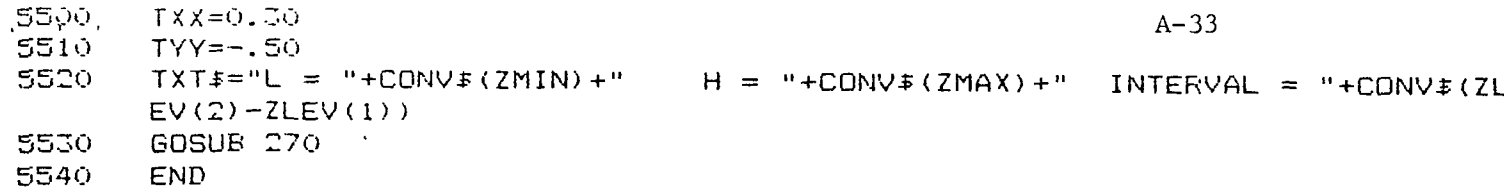

 $A - 34$ 

 $\mathbf{u} = \mathbf{u} \cdot \mathbf{u}$ 

```
DIM NA(50), AZ(50), XG(360), YG(360), BDN(30, 30), ZLEV(20)
20DIM R(S), XNUM(12), YNUM(12)40<sub>1</sub>DTRD=3.14159/180.
5060
     DIM AZM(30), Z(30, 30)
70
     DATA 0,30,60,90,120,150,180,210,240,270,300,330
80
     FOR I=1 TO 12READ AZM(I)
90.
         NEXT I
100
       NLEV = 10110115
      NINCR = .50GOSUB 1000
120
130
       GOSUB 1600
       REM INITIALIZE PLOTER
200.
       OPEN#9, ". RS232"
201
       PRINT#9;CHR#(27);".I32;;17:":PRINT#9;CHR#(27);".N;19;";"IN;"
202
203
       P1X4=CONV$(P1X):P2X$=CONV$(P2X):P1Y$=CONV$(P1Y):P2Y$=CONV$(P2Y):
204
       P2X = P1X + (X1 - XQ) * 1010 : P2Y = P1Y + (Y1 - YQ) * 1010IF X0=X1 THEN P1X=500:P2X=10000:P1Y=600:P2Y=7500
205
       P1Xf =CONVF(P1X):P2Xf =CONVF(P2X):P1Yf =CONVF(P1Y):P2Yf =CONVF(P2Y)
206
207
       PFIELD$=P1X$+","+P1Y$+","+P2X$+","+P2Y$
208
       PRINT#9: "IP": PFIELD#: "; "
209.
       GOSUB 220: RETURN
210
       REM SUBROUTINE TO SCALE AXISES
211
       REM XO, X1, YO, Y1 DEFINE STARTING AND ENDING POINTS IN INCHES
212REM XMIN, XMAX, YMIN, YMAX ARE THE MAX AND MIN VALUE ON AXISES
21\overline{z}REM SCALEX, SCALEY=SCALED DATA FOR TIC MARKS
214
       REM NDIVX.NDIVY=NUMBER OF DIVISIONS ON AXISES
215DELTAX=(X1-XO)/NDIVX
216
       DELTAY=(Y1-Y0)/NDIVY
217SCALEX(1) = XO: SCALEY(1) = YO218FOR ISUB=1 TO NDIVY: SCALEY (ISUB+1) = SCALEY (ISUB) + DELTAY: NEXT
219
       FOR ISUB=1 TO NDIVX: SCALEX(ISUB+1)=SCALEX(ISUB)+DELTAX: NEXT
220
       GCE = \text{CONV#}(XO) + ", "+CONV#(X1) +", "+CONV#(Y0) +", "+CONV#(Y1)
221
       FRINT#9: "SC": SC$: ": ": RETURN
225
       REM SUBROUTINE TO SET SYMBOL MODE
226
       SYM1$=CONV$(W)+","+CONV$(H)
227
       FRINT#9; "SI"; SYM1$: "SM"; SYM$; "; "
228
       RETURN
230
       REM THIS SUBROUTINE PLOTS SYMBOL SYM# AT LOCATION X.Y
231
       REM PD=0 FOR PEN UP; PD=1 FOR PEN DOWN; LINET=LINE TYPE(0-4)
232
       REM LINEL= LENGTH (PERCENT OF DIST. BETWEEN P1 AND P2)
233
       IF PD=0 THEN PRINT#9; "PU; "; : ELSE PRINT#9; "PD; ";
234
       IF PD=0 GOTO 239
235
       IF LINEL=0 THEN LINEL=4
236
       LT#=CONV#(LINET)+","+CONV#(LINEL)
237
       FRINT#9: "LT"; LT#: ": "
       SYM24 = \text{CONV#}(X) + ", "+CONV#(Y): SYMB#=SYM#
239
240PRINT#9: "PA": SYM2#: ": "
241RETURN
245
       REM FLOT AXIS
246
       PRINT#9: "PU: "
247
       XO$=CONV$(XO):YO$=CONV$(YO):X1$=CONV$(X1):Y1$=CONV$(Y1)
248
       PRINT#9; "PA"; XO$; ", "; YO$; "; "; "PD; PA"; X1$; ", "; YO$; "; "; "PU; "
       PRINT#9; "PA"; XO$; ", "; YO$; "; "; "PD; PA"; XO$; ", "; Y1$; "; "; "PU; "
249
250
       PRINT#9: "TL1.0,0.0: PA": XO#: ", "YO#: ": "
251
       FOR ISUB=1 TO NDIVX+1:SCALE#=CONV#(SCALEX(ISUB))
252
         PRINT#9: "PA": SCALE$: ", ": YO$: ": XT: ": NEXT
253
       PRINT#9; "TL1.0,0.0; PA"; XO$; ", "YO$; "; "
254
       FOR ISUB=1 TO NDIVY+1:SCALE$=CONV$(SCALEY(ISUB))
255
         PRINT#9; "PA"; XO#; ", "; SCALE#; "; YT; ": NEXT
256
       RETURN
```

```
TO TELEVISION CONTRACTOR CONTRACTOR OPERATION CONTRACTOR COMPANY AND LOCAL
- - -261 FREM LOCATION IS THE LOWER LEFT HAND CORNER
262REM DIRUN.DIRISE: SET DIRECTION . 1.0 FOR HORIZONTAL
                                                                         A - 35263REM SAW, SAH SET WIDTH AND HEIGHT IN CM.
264
      IF SAW=0 THEN SAW=0.1:SAH=0.15
      AXX#=CONV#(AXX):AYY#=CONV#(AYY):AXNUM#=CONV#(AXNUM)
266
      FRINT#9; "SI"; CONV# (SAW); ", "; CONV# (SAH); "; "
267
      PRINT#9; "PA"; AXX$; ", "; AYY$; "; LB"; AXNUM$; CHR$ (3)
268
269
      RETURN
270
      REM SUBROUTINE TO PLOT TEXT TXT$ AT LOCATION TXX.TYY
271REM LOCATION IS THE LOWER LEFT HAND CORNER
272
      REM DIRUN, DIRISE; SET DIRECTION . 1,0 FOR HORIZONTAL
      REM SAW, SAH SET WIDTH AND HEIGHT IN CM.
273
      IF SAW=0 THEN SAW=0.1:SAH=0.15
274275
      PRINT#9: "PU: "
276
      TXXI=CONV#(TXX):TYY$=CONV#(TYY)
      PRINT#9; "SI"; CONV$ (SAW); ", "; CONV$ (SAH); "; "
277
      PRINT#9: "DI": CONV$ (DIRUN): ", ": CONV$ (DIRISE): ": "
278.PRINT#9: "PA": TXX$: ". ": TYY$: ": LB": TXT$: CHR$ (3)
279
280
      RETURN
281
      REM SUBROUTINE TO CENTER DIGITS ON X AXIS
282
      NUMDIGIT=LEN(CONV$(AXNUM))
283
      AXX = AXX - (NUMDIGIT*SAW) / 2/2.54284
      RETURN
      REM SUBROUTINE TO CENTER DIGITS ON Y AXIS
285
      AYY=AYY-SAH/2/2.54:RETURN
286
287
      REM FLOT A CURVE OF NP POINTS IN XG.YG
288
      XP=XG(O):YP=YG(O)289
      SYM2#=CONV#(XP)+","+CONV#(YP)
290
      PRINT#9: "PU: PA": SYM2$: ": PD: "
291
      FOR IPLOT=1 TO NP
292
         XF = XG(IFLOT)293
         YF=YG(IPLOT)
294
         SYM2E = CDNVE(XF) + " "+CDNVE(YF)295
         FRINT#9: "PA": SYM2$: ": PD: ": NEXT_IPLOT
296
      PRINT#9: "FU: "
297
      RETURN
299
      RETURN
300
      REM SUBROUTINE TO GET ERRORS ON HP
301
      PRINT#9: CHR$ (27) : ". E: "
302
      PRINT#9: "OE: ": INPUT#9: ERROR$: PRINT ERROR$
303
      RETURN
400
      REM SUBROUTINE TO PUT AZIMUTH TIC MARKS
                                                         ORIGINAL PAGE IS
410
      TXT = " " "420
      SAW = 0.1: SAH = 0.1OF POOR QUALITY
430
      DIRUN=CSIN
435
      IF ABS (DIRUN) <0.01 THEN DIRUN=0.
440
      DIRISE=SINE
445
      IF ABS(DIRISE)(0.01 THEN DIRISE=0
450
      TXX = XG(K) : TYY = YG(K)460
      GOSUB 270
470
      RETURN
1000
       REM INITIALIZE PLOTTER
1010
       F1X = 15001020
       P1Y = 12501030
       XQ=Q1040
       YQ=Q1050
        x1=61060
       Y1=61070
        SAW = 0.1*2.541080
        SAH=0.13*2.54
1090
       CX=3.01100
        CY=3.01110
        XMLN=0.01120
        XMAX=6.01.1 - CVMTNL-0 00
```

```
1150
       GOSUB 200
       W = 11160
       H=11170
       GOSUB 225
1180
       REM PLOT BOUNDARY
1200
       XNUM(1) = 0: YNUM(1) = 01205
1206
      DX=1:DY=1:NF=360FOR I=1 TO 6
1210
1220
         R(I) = I * 0.45FOR 1=0 TO 360 STEP 5
1230
1235
            CSIN=COS(F*DTRD): SINE=SIN(K*DTRD)
            XG (k) = F (I) \star CSIN+CX
1240
            YG (k) =R(I) *SINE+CY
1250
            SYM2f = CONVF(XP) + ", "+CONV#(YP)
1265
1270
            XF = XG(K) : YF = YG(K)SYM2#=CONV#(XP)+","+CONV#(YP)
1280
            FRINT#9: "PU: PA": SYM2#: "; PD: "
1290
            FOR P=1 TO 12
1300
              IF K=AZM(P) THEN GOSUB 400
1310
              NEXT P
1515
1330
            NEXT K
1540
          NEXT I
1350
       I = 6FOR K=0 TO 330 STEP 30
1760
          SAW = .25 : SAH = .251390
          TXTI = " + CONVI (K)1400
1410
          DIRUN=COS (K*DTRD)
          IF ABS(DIRUN)<0.01 THEN DIRUN=0.
1415
1420
          DIRISE=SIN(K*DTRD)
1425
          IF ABS(DIRISE)<0.01 THEN DIRISE=0.
1430
          TXX=R(G) * COS(F) * DTRD * CX1440
          TYY=R(G)*SIN(K*DTRD)+CY1450
          IF EN=90 THEN 1500
1455
          IF E = 270 THEN 1500
1460
          DIRISE=-DIRISE
1470
          DIRUN=-DIRUN
1480
          TXX=TXX+C*SAW*COS(K*DTRD)
1490
          TYY=TYY+3*5AH*SIN(K*DTRD)
1500
          PRINT F.TXX.TYY.DIRUN.DIRISE: GOSUB 270
1510
          FOR F=1 TO 100:NEXT P
1520
          NEXT F
1530
       RETURN
1600
        REM INPUT INTERPOLATED BDN FIELD
1610
        PRINT"INFUT FILE NAME OF INTERPOLATED DATA"
1620
        INFUT D#
1630
        OPEN#2, "/AREA1/CFOS. PLOT/"+D$
1640
        I = 11650
        READ#2,1;NNAD,NAZM,FLUXUP,MIN,MAX
1655
       FRINT NNAD, NAZM, FLUXUP, MIN, MAX
1660
        FOR J=1 TO NNAD
1670
          FOR k=1 TO NAZM
1680
            I = I + 11690
            READ#2, I; NA(J), AZ(K), BDN(J,K)1700
            FRINT J, F, NA(J), AZ(K), BDN(J, K)
1710
            NEXT K
1720
          NEXT J
1730
        REM SET UP CONTOUR ARRAYS
1800
        ZMIN=MIN
1810
        ZMAX = MAX1820
       FOR J=1 TO NNAD
1870
          FOR +=1 TO NAZM
1840
            Z(G,K) = BDN(G,K)1850
            NEXT F
```
1860 NEXT J

1870  $NRAD = NNAD$ :  $NRM1 = NRAD - 1$ 

```
FOR N=1 TO NLEV
1710
1920
         ZLEV(N) = INT (ZMIN*10) / 10 + N*NINCRA - 371925
         NEXT N
       GOSUB 4900
1950
       IDUB = 04900
       DELTAT=3.14159/(NTM1) #2
49104920
       DELTAR=R(6)/(NRM1)
       FOR I=1 TO NTM1
5000
         TO = (I-1) * DELTAT5001
         T1 = T0 + DELTAT5002
         FOR J=1 TO NRM1
5003
5004
            RO = (J-1) * DELTARR1=RO+DELTAR
5005
5006
            H1 = Z(J, I)H2 = Z(J+1,I)5007
            H3 = Z(J+1, I+1)5008
5009
            H4 = Z(J, I+1)IF I=NTM1 THEN H3=Z(J+1,1)5010
            IF I=NTM1 THEN H4=Z(J,1)5011
            FOR k=1 TO NLEV
5012
5013
              ZL FV=ZL FV (K)5014
              IF HID=ZLEV GOTO 5023
              IF H2.=ZLEV GOTO 5019
5015
              IF HE'=ZLEV GOTO 5020
5016
5017
              IF HAVZLEV GOTO 5030
5018
              GOTO 5100
5019
              IF HJ ZLEV GOTO 5021:ELSE GOTO 5022
5020
              IF H44ZLEV GOTO 5031:ELSE GOTO 5032
              IF H4@ZLEV GOTO 5033:ELSE GOTO 5034
5021
              IF H4 ZLEV GOTO 5035:ELSE GOTO 5036
5022
              IF H2 := 7LEV GOTO 5026
5023
              IF HIV=ZLEV GOTO 5027
5024
5025
              IF H44ZLEV GOTO 5036:ELSE GOTO 5035
              IF H3VZLEV GOTO 5028:ELSE GOTO 5029
5026
              IF HARZLEV GOTO 5037:ELSE GOTO 5033
5027
5028
              IF H4<ZLEV GOTO 5032:ELSE GOTO 5031
5029
              IF H4, = ZLEV GOTO 5090
5030
              TA=T0+(H1-ZLEV)/(H1-H4)*DELTAT:TB=T1:RA=R0:RB=R0+(H4-ZLEV)/(H4-H3
              ) *DELTAR: GOTO 5080
5031
              TA=T0+(H2-ZLEV)/(H2-H3)*DELTAT:TB=T1:RA=R1:RB=R0+(H4-ZLEV)/(H4-H3
              ) *DELTAR: GOTO 5080
5032
              TA=T0+(H1-ZLEV)/(H1-H4)*DELTAT;TB=T0+(H2-ZLEV)/(H2-H3)*DELTAT:RA=
              RO:RB=R1:GOTO 5080
              TA=TO:TB=TO+(H2-ZLEV)/(H2-H3)*DELTAT:RA=RO+(H1-ZLEV)/(H1-H2)*DELT
5033
              AR:RB=R1:IDUB=0:GOTO 5080
5054
              IDUB=1:GOTO 5030
              TA=TO:TB=T1:RA=RO+(H1-ZLEV)/(H1-H2)*DELTAR:RB=RO+(H4-ZLEV)/(H4-H3
5035
              ) *DELTAR: GOTO 5080
5036
              TA=TO:TB=TO+(H1-ZLEV)/(H1-H4)*DELTAT:RA=RO+(H1-ZLEV)/(H1-H2)*DELT
              AR: RB=RO: IDUB=0: GOTO 5080
5037
              IDUB = - 1: GOTO 5031
5080
              XA=RA*COS(TA)+CX:XB=RB*COS(TB)+CX:YA=RA*SIN(TA)+CY:YB=RB*SIN(TB)+
              CY
5082
              XA#=CONV#(XA):XE#=CONV#(XB):YA#=CONV#(YA):YB#=CONV#(YB)
              PRINT#9; "PU"; XA$; ", "YA$; "; PD"; XB$; ", "YB$; "; PU; "
5083
5085
              IF IDUB =- 1 THEN 5036
5086
              IF IDUB=1 THEN 5033
5090
              NEXT H
5100
            NEXT J
5200
         NEXT I
5250
       END
5300
       FOR J=1 TO NNAD
5310
         FOR K=1 TO NAZM
            IF Z(J,F)=ZMIN THEN JMIN=J:FMIN=K
5320
            IF Z(J,K)=ZMAX THEN JMAX=J:KMAX=K
5350
```
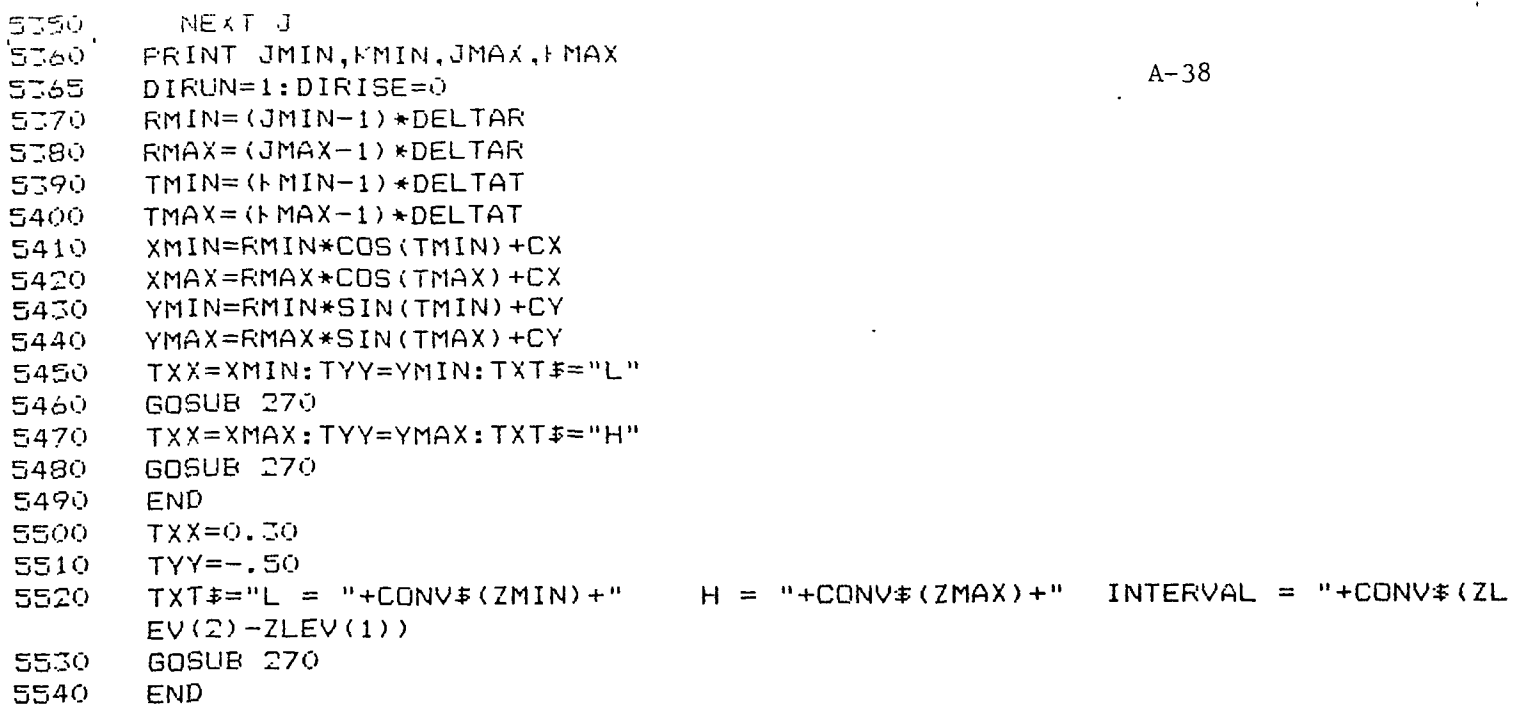

 $\ddot{\phantom{a}}$ 

 $\sim 10^{-1}$ 

 $\mathbf{r}$ 

 $10$ REM FROGRAM CEOS CFOS BI-DIRECTIONAL REFLECTANCE INTERP. PROGRAM"  $20$ FRINT" 45 DIM BDR(13,15), BDN(30,30), NAN(30), AZIN(30) DIM NAD(13,15), AZI(13,15) 50. DATA 2.5,7.5,12.5,17.5,22.5,27.5,32.5,37.5,42.5,47.5,52.5,57.5 60 DATA 15,45,75,105,135,165,195,225,255,285,315,345 70 75 PI=3.14159: POVR2=PI/2 100  $FOR$  J=1 TO 30  $FOR + =1 TO TO$ 110  $EDN(J, k) = 0.$  $120$ NEXT K 150 160 NEXT J PRINT"ENTER THE NUMBER OF NAD INTERPOLTION FOINTS"  $165$ 167 INPUT NNAD 170  $FOR$   $J=1$  TO NNAD 190  $NAN(J) = PI / J/NNAD*(J-1)$ 200 NEXT J DTRD=3.14159/180. 205 210 DEF FN ACOS(X)=ATN(SOR(1-X\*X)/X) DEF FN ACOS(X)=ATN(SQR(1-X\*X)/X) 215 216 PRINT"ENTER THE NUMBER OF AZIMUTHAL INTERPOLATION POINTS" 217 INFUT NAZM 220  $FOR$  J=1 TO NAZM 230  $AZIN(J) = 2*FI/NAZM*(J-1)$ 240 NEXT J PRINT" INFUT DATA FILE NAME " 250 260 INFUT D# OPEN#3 AS INFUT, "/AREA1/CFOS.BDR/"+D\$ 270 280 READ#3, 1; NS, FLUXUP, MIN, MAX 290  $I = 1$ 300.  $FOR$   $J=1$  TO NS 310  $FOR$   $+=1$  TO 15 320  $I = I + 1$ 330  $READ#3, I; J, F, NAD(J, E), AZI(J, K), BDR(J, K)$ 340 PRINT  $J, F, NAD(J, K), AZI(J, K), BDR(J, K)$ 350 NEXT K 360 NEXT J 370 PRINT" UFWARD FLUX DENSITY EQUALS ", FLUXUP 380 PRINT" MIN AND MAX VALUES OF BDR FUNCTION ", MIN, MAX 400 GOSUB 1000 500 REM SUBROUTINE TO CALCULATE WEIGHT 510 DELTA=PI/6. 520 IF THETA DELTA GOTO 570 530.  $WGHT=1.0E+06$ 540 IF THETA 0.001 THEN RETURN 550 WGHT=DELTA/THETA 560 **RETURN** 570 WGHT=0. 580 IF (THETA-DELTA) := DELTA THEN RETURN 590 WGHT=2.0-THETA/DELTA 600 **RETURN** 700 REM SUBROUTINE TO INTERPOLATE IN BDR ARRAY 710  $SUMF = 0$ . 720 SUMW=0. 750 FOR M=JMIN TO JMAX 740 FOR N=FMIN TO EMAX 750  $ZI = NAD (M, N)$ 760  $AI = AZI(M,N)$ THETA=COS(ZI)\*COS(ZPRM)+SIN(ZI)\*SIN(ZPRM)\*COS(AI-APRM) 770 780. IF THETA O. GOTO 840 790 THETA= FN ACOS (THETA)

GUSUB SOO 800 'ອາ⊘  $W = WGHT$  $A - 40$ 820 SUMW=SUMW+W SUMF=SUMF+W\*BDR(M,N) 850 NEXT N 840 NEXT M 850 860 INTERP=0. IF SUMW = 0. THEN RETURN 870 INTERP=SUMF/SUMW 880 900 **RETURN** REM CALCULATE BDR VALUES AT REGULAR ARRAY POINTS 1000  $FOR$   $J=1$   $TO$   $NNAD$ 1010 FOR  $k=1$  TO NAZM 1020 ZFRM=NAN(J) 1030 APRM=AZIN(K) 1040 REM FIND JMIN, JMAX, KMIN, KMAX TO LIMIT REGION OF INTERPOLATION 1050 SIND=SIN(ZFRM) \*SIN(FI-AFRM) 1060 COSD=SOR(1-SIND\*SIND)\*SGN(COS(APRM)) 1070 COSA=COS(ZFRM)/COSD 1075 IF COSA =1.0 THEN COSA=1.0 1080 1085 IF COSA<=-1.0 THEN COSA=-1.0  $A = FN$   $ACOS$   $(COSA)$ 1090 1100 D=ATN(SIND/COSD\*SGN(COS(AFRM)))+FOVR2  $AINC=INT (A/PI*18)+7$ 1120 1130  $DINC=INT (D/FI*18)-1$ 1150  $JMIN = AINC - 1$ 1160  $JMAX=AINC+1$ 1170  $HMIN=DINC-1$  $kMAX=DINC+1$ 1180 1190 IF JMIN == 1 THEN 1230 JMIN=JMIN+1 1200 1210 GOTO 1190 1230 IF JMAX $\leq$ =13 THEN 1260  $JMAX=JMAX-1$ 1240 1250 GOTO 1230 IF  $FMIN = 1$  THEN 1290 1260  $k$ MIN= $k$ MIN+1 1270 1280 GOTO 1260 1290 IF  $KMAX = 15$  THEN 1320 1300  $k$ MAX= $k$ MAX-1 1310 GOTO 1290 1320 GOSUB 700 1350  $BDN(J,K) = INTERF$ 1340 PRINT BDN(J,K), JMIN, JMAX, KMIN, KMAX 1350 NEXT E 1360 NEXT J OPEN#4 AS OUTPUT, "/AREA1/CFOS.PLOT/"+D\$ 1400 1410  $MIN=999999$ 1420  $MAX = 0$ 1430 FOR  $J=1$  TO NNAD 1440 FOR  $E=1$  TO NAZM 1450 IF BON(J,K)<MIN THEN MIN=BON(J,K) 1460 IF BDN(J,K) MAX THEN MAX=BDN(J,K) 1470 NEXT K 1480 NEXT J 1485 PRINT"MIN AND MAX OF INTERPOLATED FIELD ", MIN, MAX 1490 WRITE#4,1; NNAD, NAZM, FLUXUP, MIN, MAX 1495  $I = 1$ 1500  $FOR$   $J=1$  TO NNAD 1510  $FOR$   $+=1$  TO NAZM 1520  $I = I + 1$ 1530  $WRITE#4, I: NAN(J), AZIN(K), BDN(J,K)$ FRINT NAN(J),  $AZIN(k)$ , BDN(J, $k$ ) 1535 1540 NEXT<sub>k</sub> 1550 NEXT J

```
1570 END
```
## $A-41$

```
10 REM CFOS BI-DIRECTIONAL REFLECTANCE STANDARD ERROR PROGRAM
20 DIM N(30,12,12),NAN(12),A2IM(12)
30 DIM NBAR(12,12),NSTD(12,12),SSN(12,12),SNS<12,12)
40 DIM D#(30)
100 PRINT"INPUT THE NUMBER OF INTERPOLATED DATA FILES TO USE"
110 INPUT NUM
130 FOR 1=1 TO NUM
140 PRINT"INPUT THE DATASET NAME FOR FILE NUMBER",!
150 INPUT-D$(I)<br>155 D$(I)="/ARE
        D\ddot{=} (I)="/AREA1/CFOS.PLOT/"+D\ddot{=}(I)
16O NEXT I
200 FOR 1=1 TO NUM
210 OPEN#2 AS INPUT, D$(I)
220 \rightarrow QUNT=1
23O FOR 0=1 TO 12
240 FOR H=l TO 12
250 KOUNT=KOUNT+1
255 READ#2,1;NNAD,NAZM,FLUXUP,MIN,MAX<br>260 READ#2.FOUNT:NAN(J).AZIM(K).N(I.J
260 READ#2, KOUNT;NAN(J), AZIM(K), N(I,J,K)<br>270 MEXT K
270 NEXT K<br>280 NEXT J
          NEXT J
290 CLQSE#2
300 NEXT I
310 FOR J=1 TO 12320 FOR h'=l TO 12
330 SSN(J,K)=0
340 SNS(J,K)=0
350 NBAR(J,K)=0
360 NSTD(J,K)=0
370 NEXT K
3SO NEXT J
400 FOR 0=1 TO 12
410 FOR K=l TO 12
420 FOR 1=1 TO NUM
430 SSN(J_1k)=SSN(J_2k)+N(I_1J_2k) *N(I_3J_3k)
440 SNS(J,K)=SNS(J,K)+N(I,J,K)<br>450 NBAR(J,K)=NBAR(J,K)+N(I,J,
             NBAR(J, K)=NBAR(J, K)+N(I, J, K)/NUM
460 NEXT I
470 SNS (J,K) =SNS (J,K) *SNS (J,K)<br>480 NSTD (J,F) =SQR ((SSN (J,K) =SN
480 NSTD(J,K)=SQR((SSN(J,K)-SNS(J,K)/NUM)/(NUM-1))<br>490 NSTD(J.K)=NSTD(J.K)/NBAR(J.K)
490 N3TD<J,K)=NSTD(J,K)/NBAR(0,K)
500 PRINT J,K,NSTD(J,K)*100<br>510 NEXT K
510 NEXT K
520 NEXT J<br>530 AVGERR=0
530 AVGERR=0
540 FOR 0=1 TO 12
        FOR +=1 TO 12
56O AVGERR=AVGERR+NSTD(J,K)*1OO/144
          NEXT K
580 NEXT J<br>590 PRINT"OV
      590 PRI NT"OVERALL STANDARD ERROR FOR BDR",AVGERR
600 END
```